## Indice analitico

 $: 3-2433-2453-10013-1005$   $: = 3-2433-2453-10013-1004$  \* 3-243 3-244 3-281 3-1001 3-1003 3-1032 \*\* 3-299 3-300 3-1048  $3-1050$  \*\*\* 3-299 3-1048 \*...const 3-289 \*= 3-243 3-244  $3-1001$   $3-1003$   $\star$   $\&$   $3-293$  +  $3-243$   $3-244$   $3-1001$   $3-1003$  +  $3-243$  $3-244$   $3-1001$   $3-1003$   $+ = 3-243$   $3-244$   $3-1001$   $3-1003$   $1-572$ 3-314 3-315 .ascii 3-99 .bss 3-100 .byte 3-99 .calendar  $1-357$  1-360 . cdservrc  $1-1300$  . cupsrc  $1-1148$ cvsignore 1-1659 .data 3-100 dictrc 2-72.  $\begin{tabular}{ll} \bf.dir\_colors\ 1-772 \quad .disc-coverr\,c\,1-1305 \quad .equ\ 3-99 \\ \bf. fetchmailrc\ 1-1727 \quad .forward\ 1-1633\ 1-1710 \quad .fwww\,c} \end{tabular}$ 1-1198 .html2psrc 2-500 .htmldocrc 2-514 .hushlogin 1-487 . inputrc 1-565 1-591 . int 3-99 . LANG 6-93 .LANG\_FOR\_X 6-93 .lcomm 3-99 .libao 1-1342 .mailrc 1-1713 1-1717 .netrc 1-741 1-1695 .odbc.ini 3-883 .plan 1-1633 .poprc 1-1726 .procmailrc 1-1748 1-1755 1-1919 .profile 1-547 6-93 .project 1-1633 .rhosts 1-1634 1-2003 .screenrc 1-436 .shosts 1-2003 .telnetrc  $1 - 1639$ .text 3-100 .textchk.rules 2-66 .textchk.special 2-67 .vncrc 1-1216 .wallpaper 6-53 .wgetrc 1-1810 .Xauthority 1-1170 1-1174 .Xdefaults 1-1227 .xinitrc 1-1165 1-1167 1-1198 .xloadimage 1-1276 .xmodmap 1-1191 .XPaintrc 1-1276 .Xresources 1-1228 .xserverrc 1-1165 .Xsession 1-1202 1-1206 .xsession 1-1202 1-1206 / 1-747 3-243 3-244 3-1001 3-1003 /\*...\*/ 3-234  $3-990$  //  $1-999$   $3-234$   $3-990$  / =  $3-243$   $3-244$   $3-1001$   $3-1003$ /etc/aliases 6-280 6-287 289 /etc/dosemu.conf 2069 /etc/dosemu.users 2068 /etc/init.d/setserial 1-1536 /etc/lilo.conf 248 6-253 /etc/mail/deny 286 /etc/mail/deny.db 286 /etc/mail/ip\_allow 285 /etc/mail/LocalIP 285 /etc/mail/LocalNames 285 /etc/mail/name allow 285 /etc/mail/RelayTo 285 /etc/mail/relay\_allow 285 /etc/minicom.users  $1 - 1548$ /etc/minirc.dfl  $1 - 1548$ /etc/news/distrib.paths 316 /etc/news/expire.ctl318 /etc/news/inn.conf /etc/news/newsfeeds 317 325 326 315  $6 - 327$ /etc/news/nnrp.access 319 /etc/ppp/chap-secrets 1-1554 1-1563 1-1582 /etc/ppp/ipv6-down 1-1556 /etc/ppp/ipv6-up  $1 - 1556$ /etc/ppp/ip-down 1-1556 1-1566 /etc/ppp/ip-down.d/ 1-1568 /etc/ppp/ip-up 1-1556 1-1566 /etc/ppp/ip-up.d/ 1-1568 /etc/ppp/options  $1 - 1554$ /etc/ppp/options.ttyS\*  $1 - 1554$ /etc/ppp/pap-secrets 1-1554 1-1563  $1 - 1582$ /etc/ppp/peers/wvdial  $1 - 1582$ /etc/ppp/resolv.conf  $1 - 1566$ /etc/ssmtp/revaliases  $6 - 303$ /etc/ssmtp/ssmtp.conf  $6 - 303$ /etc/texmf/texmf.cnf  $6 - 545$ /etc/texmf/texmf.d/95NonPath  $6 - 545$ /etc/wvdial.conf 1-1581  $1 - 1583$ /etc/X11/XF86Config 6-264 6-267  $/usr/lib/p2c/p2crc953$  /var/lib/news/active 320 /var/lib/news/history 320 /var/mail/ 289 0...3-238 3-996 01 3-642 0x... 3-238 3-996 10base\* 1-1424 10base2 1-1426 10base5 1-1426 10baseT 1-1426 1fil 2-132 1fill 2-132 1fill1 2-132 2.11BSD 6-2109 2421 3-58 386BSD 1-18 5211 3-58 631-1 3-58 66 3-659 6to4 1-1483 1-1494 732-1 3-58 8421  $3-58$  88  $3-658$  :  $1-572$  ;  $3-234$   $3-990$  =  $3-243$   $3-244$   $3-1001$  $3-1003 = 3-2433-2453-10013-1004$  ?  $3-2433-2453-1001$ 3-1005 A 1-1523 a.out 3-57 3-235 3-992 a.out 1-200 6-956 a2engine 6-541 6-541 A2ps 1-1125 A6 1-1523 aaa 4-191 6-1391 aaa.c 4-940 1850 AAAA 1-1523 abc21y 2-618 ABC-nslookup 6-360 AbiWord 1-1246 abort 3-573 abort () 3-474 4-247 6-1435 abort.c 4-846 1789 abs() 1-1024 3-476

ata.h 4-330 4-431 ata0 4-311 ata1 4-311 ata2 4-311 ata3 4-311 ata4 4-311 ata5 4-311 ata6 4-311 ata7 4-311 ATAN()  $atan2() 1-1024$   $ATANH() 5-122$  $5 - 122$ **ATAPI**  $1 - 245$ ata\_cmd\_identify\_device()  $4 - 148$ ata\_cmd\_identify\_device.c 4-434 ata\_cmd\_read\_sectors()  $4 - 148$ ata\_cmd\_read\_sectors.c  $4 - 434$ ata\_cmd\_write\_sectors() 4-148 ata\_cmd\_write\_sectors.c4-435 ata\_device()4-148 ata\_device.c4-436 ata\_drq()4-148 ata\_drq.c4-437 ata\_init() 4-147 ata\_init.c 4-438 ata\_lba28() 4-148  $ata\_{ba28.c\,4-441$   $ata\_{public.c\,4-441}$   $ata\_{rdy()}$ 4-148 ata\_rdy.c4-442 ata\_read\_sector()4-149 ata\_reset() 4-147 ata\_reset.c4-442 ata\_sector\_t ata\_valid() 4-147 4-104 4-147 ata\_t 4-104 4-147 ata\_valid.c4-443 ata\_write\_sector()4-149 atd 1-346 atexit() 3-474 3-573 4-249 6-1435 atexit.c 4-847 1792 AtheOS 6-2079 atime 1-786 atof () 3-469 3-573 atoi () 3-469 3-573 4-250 6-1436 atoi.c 4-847 1792 atol() 3-469 3-573 4-250 6-1436 atol.c 4-848 1793 atoll() 3-469 3-573 atq 1-347 atrm 1-347 atrun 1-346 attributo 2-294 ATX 1-242 Audacity 1-1325 audio 1-1359 audio 1-1315 Audio modem riser 1-258 audio stream 1-1350 Aumix 1-1311 author 6-412<br>authorized\_keys 1-2005 auto 3-272 automazione-ufficio 1-1244 autorità di certificazione 1-1977 auxiliary carry 6-1286 AVI 1-1359 avvio 1-46 1-133 1-215 1-305 4-185 6-1387 avvio: boot prompt 6-251 avvio: LILO 6-247 avvio: settore di 6-247 Award 1-274 AWK 1-937 AX 3-79 6-1286 backcover 6-412 background 1-326 backspace 1-384 backup 1-831 back cover page 2-12 badblocks 1-672 Banner 1-907 Barcode 2-632 barra degli strumenti 5-17 barra spaziatrice 1-384 basename 1-767 basename () 4-250 6-1437 basename.c 4-781 1749 base di dati 5-83 Bash 6-104 Basic 6-1103 6-1111 basi di dati 3-771 batch 1-347 baud 1-1551 bbb.c 4-942 1851 Bcc 6-1314 BCD 3-58 BD 1-715 1-716 1-723 BDT 6-1308 bg 1-328 1-572 BH 3-79 6-1286 bibref 6-451 big 6-429 big endian 3-52 3-982 big endian 3-63 bin 6-429 6-430 binary encoder 6-745 BIND 1-1506 bind() 4-204 bind.c 4-895 binmode 1-1016 BIOS 1-265 BIOS data area 6-1308 bit 3-236 3-993 bitand 3-485 bitmap 1-1237 bit rate 1-1291 1-1356 BL 3-79 6-1286 blank 1-841 BLANK WHEN ZERO 3-651 blk.h4-1384-3324-416 blkcnt\_t 3-545 blksize\_t 3-545 blk\_ata() 4-332 blk\_ata.c 4-138 4-417 blk\_cache\_check() 4-332 blk\_cache\_check.c 4-418 blk\_cache\_init() 4-333 blk\_cache\_init.c 4-138 4-419 blk cache read( $)$  4-333 blk cache read.c4-138 4-419 blk\_cache\_save() 4-333 blk\_cache\_save.c  $4-1384-419$  blk\_cache\_t  $4-104$  blk\_public.c  $4-420$ blockquote 6-451 BLOCK CONTAINS 3-640 block mode 1-248 Bluetooth 2-687 2-688 Blu-ray 1-723 Blu-ray disc 1-715 Bobcat 6-362 bochs 4-405 1597 body 6-411 6-419 bollo della cambiale 5-80 boo1 3-322 3-485 boot 1-46 1-60 1-133 Bootblocks 6-1316 2009 Bootkit 2011 bootstrap 1-46 1-60 bordo 5-24 borrow 3-66 3-69 3-971 bot 1-1680 bottompage 6-443 BP 3-79 6-1286 bp() 6-1333 6-1438 bps 1-1551 br 6-443 braille 1-446 BRE 1-915 break 1-572 1-1832 1-1833 1-1834 1-1835 3-248 3-249 3-251 3-1011 3-1013 3-1015 bridge 1-1408 brk() 4-205 brk.c 4-916 BRKINT 3-560 brltty.conf 1-450 broadcast 1-1413 BSD 1-18 6-2099 bsearch() 3-475 3-573 BSWAP 3-80 Bubblesort 3-18 372 987 1032 1086 1098 buffer 1-65 buffer a tre stati 6-803 BUFSIZ 3-522 3-582 build.h4-6281685 buildhash 2-61 bunzip2 1-809 bus 1-200 6-803 button 6-429 6-431 BX 3-79 6-1286 byte 3-236 3-278 3-993 byte order 3-63 byte order 3-52 3-982 bzip2 1-809 C 1-21 3-205 3-233 3-989 3-1031 cache 1-64 1-668 1-703 cal 1-351 calendar 1-355 1-360 CALL 3-83 3-133 3-144 6-1298 calloc() 3-304 3-473 3-573 CALL FAR 6-1298 cambiale 5-80 cambio tensione 1-236 campionatura sonora 1-1290 campo 1-854 3-319 Camstudio

3-573 4-247 6-1435 ABS () 5-120 abs.c 4-846 1789 abstract 6-412 ac 1-522 Accellerated graphics port 1-257 accento 2-143  $\text{accept}() 4-203$ <br>ACCEPT 3-675  $\text{accept}() 4-203$ access() 3-553 3-554 4-248 6-1434 accept.c4-894 access.c4-9161832 access.log1-1768 accesso1-52 accesso al sistema 1-483 accesso remoto 1-1210 1-1242 1-1634 1-1908 account 1-45 1-47 1-60 1-72 1-483 accounting 1-520 accton 1-523 ACOS() 5-122 ACOSH() 5-122 ACOT() 5-122 ACOTH() 5-122 ACPI 6-103 acronym 6-429 actual argument 3-277 adattamento automatico della scala 5-28 ADC 3-81 3-105  $6 - 1296$ ADD 3-81 3-97 3-102 3-677 6-1296 adder 6-750  $addgroup 1-513$  addizionatore 6-750 addizione binaria 1-33 3-964 address.c 1690 address resolution protocol 1-1412 4-77 addr\_t 4-104 4-135 6-1326 6-1341 addslashes() 1-1838 adduser 1-493 1-513 adduser.conf 1-513 ADESSO() 5-118 adjtime 1-335 1-339 admin 6-412 Adrive 1-2068 ADSL 1-1894 aerogramma 5-75 affidabilità del fornitore 5-65 *agent* 1-1650 agente conversazionale 2-699 Agetty 1-440 AGP 1-257 AH 3-79 6-1286 AIDE 1-1934 aide.conf 1-1934 AIML 2-699 AIML: bot 2-701 AIML: categoria 2-700 AIML: condition 2-704 AIML: get 2-701 AIML: modello 2-700 AIML: person 2-704 AIML: person2 2-704 AIML: random 2-704 AIML: responso 2-701 AIML: set 2-701 AIML: stimolo 2-700 AIML: that 2-703 AIML: think 2-701 AIML: topic 2-704 AIML: variabile 2-701 AL 3-79 6-1286 alarm() 3-553 alias 1-572 alias 1-91 1-557 1-1511 1-1525 aliases 1-1710 alias IP 1-1452 alimentatore 1-236 alimentazione 1-199 allineamento della memoria 3-183 allineamento nella cella 5-33 alloc.c 1790 allocated 4-191 allocated.c 4-940 Alml 6-555 alml 6-412 alml-extra 6-545 6-548 alml-extra-menu 6-548 ALSA 1-1318 Alsamixer 1-1314 Alsamixergui 1-1314 ALTER TABLE 3-794 ALTER USER 3-804 Amaya 2-509 ambiente 1-622 ambiente matematico 2-180 AMI 1-274 ammortamento 5-44 AMR 1-258 Anacron 1-345 anacrontab 1-345 analyze 2-713 analyzer 2-713 anchor 6-449 AND 3-73 3-977 6-729 and 3-485 AND 3-82 6-1297 AND () 5-118 and eq 3-485 animate  $1-1284$  ANNI()  $5-118$  ANNO()  $5-118$  ANNO. BISESTILE() 5-118 Antiword 6-724 anycast 1-1476 1-1482 Aplay 1-1318 appendix 6-411 6-419 applic.sep.1d 4-404 apropos 1-114 APT 1-162 1-177 apt.conf 1-177 apt-get 1-161 1-162 ARCCOS() 5-122 ARCCOSH() 5-122 ARCCOT() 5-122 ARCCOTH () 5-122 archive.org 1-20 archiviazione 1-803 archivio Debian 1-155 ARCSEN() 5-122 ARCSENH() 5-122 ARCTAN() 5-122 ARCTANH () 5-122 Ardesia 1-1219 area di lavoro 5-17 5-20 5-21 area di stampa 5-28 Arecord 1-1318 arge 3-298 3-1054 argomento attuale 3-277 argv 3-298 3-1054 Arithmetic 1-908 ARM 1-1394 arp 4-321 ARP 1-1412 1-1460 4-77 arp.c 4-941 arp.h4-1674-3294-647 arp\_clean()4-168 arp\_clean.c  $4 - 648$  $arp\_index() 4-168$ arp\_index.c4-648 arp\_init() 4-168 arp\_init.c 4-649 arp\_print.c 4-649 arp\_reference() 4-168 arp\_public.c4-649 arp\_reference.c4-649 arp\_request() 4-168  $arp\_request.c 4-650 apr\_rx() 4-168 apr\_rx.c 4-651$ array 1-976 3-48 3-155 3-284 3-979 3-1037 array 2-280 array () 1-1825 array di puntatori 3-300 3-1050 ARROTONDA ()  $5 - 120$ ARROTONDA.DIFETTO() 5-56  $5 - 120$ ARROTONDA.ECCESSO() 5-56  $5 - 120$ ARROTONDA.MULTIPLO() 5-565-120 ARROTONDA.PER.DIF() 5-120 ARROTONDA.PER.ECC() 5-120 arrotondamento 5-56 5-56 5-57 5-57 As86 6-1315 AsCD 1-1299 ASCII 2-39 ascii 2-49 asciiart  $6-435$  asciicode 6-429 6-431 6-452 asctime() 3-518 3-579 4-252 6-1439 asctime.c4-9081827 ASIN() 5-122 ASINH() 5-122 ASP 2-313 Aspell 2-63 ASS () 5-120 assemblatore 3-54 3-88 assembler 3-88 assembler 3-54 assembly 3-54 *assembly* 3-88 assert() 3-443 3-593 4-248 assert.h 3-443 3-593 4-753 at 1-347 at.allow 1-346 at.deny 1-346 ATA 1-206 1-245 1-247 4-35

1-88 *compositing window manager* 1-1219 *composition manager* 1-1219 composizione video 1-1219 compressione 1-808 COMPUTE 3-678 *computer* 1-37 1-41 comunicazione tra i processi 1-301 conclusione 4-185 6-1387 condivisione 1-2056 condizione 5-60 condotto 1-53 1-63 1-91 1-301 1-545 1-555 1-640 3-428 4-157 conduttura 1-53 1-63 1-91 1-545 1-555 1-640 config 1-2011 CONFIGURATION SECTION 3-624 configurazione del *kernel* 1-195 1-214 configure 1-146 Configure.help 1-214 Configure-debian 1-165 confstr() 3-553 connect() 4-209 connect.c 4-895 consistenza media 5-45 consistenza media di magazzino 5-66 console 1-410 1-442 console 1-228 4-311 6-1493 console0 4-311 console1 4-311 console2 4-311 console3 4-311 consolechars 1-423 console virtuale 1-71 1-397 const 3-242 3-242 3-1000 const...\* 3-289 const.h<br>1736 const volatile 3-242 CONTA.SE() 5-120  $const$  volatile  $3-242$ CONTA.VUOTE() 5-120 contabilità di sistema 1-520 contabilità IP 1-1888 contatore 6-798 6-799 6-799 contenuto delle *directory* 1-769 continue 1-572 1-1833 1-1834 1-1835 3-249 3-251 3-1013 3-1015 <*Control c*> 1-301 <*Control \*> 1-301 convalida 5-98 convenzione di chiamata 3-144 *conversation agent* 2-699 conversione di tipo 3-246 3-1007 *conversion specifier* 3-235 3-992 convert 1-1282 convert-ly 2-618 con\_char\_read() 6-1337 con\_char\_read.c 1676 con\_char\_ready() 6-1337 con\_char\_ready.c 1676 con\_char\_wait() 6-1337 con\_char\_wait.c 1676 con\_init() 6-1337 con\_init.c 1677 con\_putc() 6-1337 con\_putc.c 1677 con\_scroll() 6-1337 con\_scroll.c 1678 con\_select() 6-1337 con\_select.c 1678 coordinata 5-12 copertina 2-12 copia 1-82 1-83 1-786 5-41 copia di sicurezza 1-831 copy 6-446 *copyleft* 1-13 1-19 *copyright* 1-13 *core* 1-64 *core dump* 1-301 *corpus* 2-709 cos() 1-1024 COS() 5-122 5-122 COSH() 5-122 5-122 costante letterale composta 3-320 costante numerica 5-13 costola 2-12 COT() 5-122 5-122 COTH() 5-122 5-122 COUNTBLANK() 5-120 COUNTIF() 5-120 cp 1-57 1-82 1-83 1-790 4-193 6-1393 cp.c 4-947 1854 Cpio 1-803 CPL 4-9 cpp 3-212 3-257 CPU 6-815 CP 437 2-43 CP 850 2-43 Cramfs 1-729 creat() 3-407 3-551 4-252 6-1438 creat.c 4-774 1748 create\_compressed\_fs 1-727 CREATE DATABASE 3-805 CREATE TABLE 3-791 CREATE USER 3-804 CREATE VIEW 3-802 Creative Commons 1-20 crittografia 1-1962 crittografia asimmetrica 1-1962 crittografia a chiave pubblica 1-1962 crittografia a chiave segreta 1-1962 crittografia simmetrica 1-1962 cron 1-341 Cron 1-340 crontab 1-341 1-344 crt0.mer.s 4-949 crt0.s 4-108 4-628 6-1328 1686 1856 crt0.sep.s 4-951 Cruft 1-163 Crynwr 6-357 crypt() 1-492 cs() 6-1333 6-1438 csplit 1-850 CSS 2-461 2-529 cstream 1-798 ctermid() 3-540 *ctime* 1-786 ctime() 3-519 3-579 4-252 6-1439 ctlinnd 322 [*Ctrl\_F12*] 5-111 [*Ctrl +*] 5-50 [*Ctrl 1*] 5-32 [*Ctrl c*] 5-41 [*Ctrl F2*] 5-52 [*Ctrl F3*] 5-97 [*Ctrl Fine*] 5-20 [*Ctrl freccia*] 5-20 [*Ctrl Inizio*] 5-20 [*Ctrl Ins*] 5-41 [*Ctrl Invio*] 5-33 [*Ctrl pagina*] 5-20 [*Ctrl v*] 5-41 5-43 [*Ctrl x*] 5-43 [*Ctrl* -] 5-50 ctype.h 3-456 3-571 4-754 1736 Cups 1-1140 1-1144 cupsaccept 1-1144 cupsd.conf 1-1146 1-1152 cupsdisable 1-1144 cupsenable 1-1144 cupsreject 1-1144 CurlFtpFS 1-741 cut 1-854 6-446 CWD 6-1290 CWDE 3-80 CX 3-79 6-1286 dacronym 6-429 daemon 1-331 *daemon* 1-47 1-65 data 3-787 5-63 DATA() 5-64 5-118 DATA.MESE() 5-118 DATA.VALORE() 5-118 datagramma 1-1405 DataMatrix 2-635 DATA DIVISION 3-638 data di accesso 1-786 data di creazione 1-786 data di modifica 1-786 *data pilot* 5-105 DATA RECORD 3-640 date 1-335 4-193 6-412 6-1393 DATE() 5-118 date.c 4-953 1857 *datei* 1-48 DATEVALUE() 5-118 DAY() 5-118 Daylight savings time 1-333 DAYS() 5-118 DAYSINMONTH() 5-118 DAYSINYEAR() 5-118 Dazuko 1-1914 db 3-99 DBA 3-774 DBF2pg 1118 DBMS 1-2071 3-771 Dbview 6-1117 Dcd 1-1295 DCE 1-1539 DCL 3-804 dd 1-794 3-99 6-433 DDD 3-96 3-207 DDL 3-774 3-785 ddrescue 1-797 Debconf 1-165 Debian 1-20

1-1362 cancellazione 1-82 1-83 1-798 caption 6-444 carattere 1-1231 3-236 3-278 3-993 5-36 carattere da stampa 2-142 2-226 carattere esteso 3-328 carattere *jolly* 1-546 carattere speciale 2-142 caratteristica 3-62 caricamento di un programma 3-179 *carry* 3-66 3-69 3-71 3-71 3-71 3-73 3-79 3-105 3-971 3-975 3-975 6-1286 *carry lookahead* 6-754 cartella di messaggi 1-1723 case 1-568 1-1832 3-248 3-1011 casella nome 5-96 casella postale 1-1723 *case insensitive* 1-64 *case sensitive* 1-45 1-64 cast 1-1824 *cast* 3-246 3-1007 CASUALE() 5-120 CASUALE.TRA() 5-120 cat 1-60 1-79 1-842 4-192 6-1392 cat.c 4-942 1851 Catdoc 6-723 *categoria grammaticale* 2-709 cattura dello schermo 1-1269 cavallo di Troia 1-1913 CBW 3-80 6-1290 cc 3-211 ccal 1-352 ccc.c 4-943 1852 cc\_t 3-559 cd 1-57 1-572 Cdcd 1-1297 CDDA 1-1301 CDDB 1-1300 Cdlabelgen 1-1307 Cdparanoia 1-1302 CDQ 3-80 cdsound-recorder 1-1317 CD-R 1-723 CD-ROM 1-715 CD-RW 1-723 CEILING() 5-120 cella 5-11 center 2-233 Center Europe summer time 1-333 Center Europe time 1-333 CERCA.ORIZZ() 5-84 5-123 CERCA.VERT() 5-83 5-123 certificato 1-1977 CEST 1-333 CET 1-333 cfd.conf 351 cfdisk 1-674 Cfengine 6-331 6-341 6-351 cfgmaker 1-1655 CGI 1-1780 1-1791 3-847 6-117 CH 3-79 6-1286 chage 1-510 changecom 1-965 CHAP 1-1554 chapter 2-211 chaptercontents 419 chapterdefinition 6-412 6-426 char 3-237 3-994 CHAR\_BIT 3-443 3-565 CHAR\_MAX 3-443 3-565 CHAR\_MIN 3-443 3-565 Chat 1-1576 *chatbot* 2-699 *chatterbot* 2-699 chattr 1-779 chdir() 1-1015 3-553 3-556 4-206 6-1402 chdir.c 4-917 1833 checkpc 1-1110 chfn 1-495 chgrp 1-775 4-192 chgrp.c 4-944 chiamata di sistema 4-124 6-1373 chiave privata 1-1962 chiave pubblica 1-1962 chmod 1-94 1-777 4-192 6-1392 chmod() 1-1012 3-548 3-595 4-207 6-1403 chmod.c 4-901 4-945 1823 1852 chomp() 1-1016 chop() 1-1016 chown 1-774 1-1012 4-193 6-1392 chown() 3-553 4-208 6-1404 chown.c 4-917 4-946 1833 1853 chr() 1-1025 chroot 1-1931 CHS 1-668 chsh 1-495 cifratura 1-1962 CIFS 1-536 cilindro 1-664 circuito combinatorio 6-741 circuito sequenziale 6-783 cksum 1-859 CL 3-79 6-1286 Clamav 1-1915 clamav-home 6-106 clamd 1-1918 clamd.conf 1-1918 clamdscan 1-1918 clamscan 1-1915 Clamuko 1-1920 classe IPv4 1-1414 CLC 3-84 6-1301 CLD 6-1301 clear 1-418 clearerr() 3-540 3-582 4-251 6-1437 clearerr.c 4-797 1755 CLI 4-12 6-1301 cli() 4-113 6-1334 cli.s 4-535 *click* 6-1285 *client* 1-62 client.conf 1-1148 cliente 1-62 *clipboard* 1-1230 clock 1-338 clock() 3-515 3-579 4-208 6-1405 clock.c 4-909 1828 CLOCKS\_PER\_SEC 3-515 clock\_t 3-515 3-545 clock\_t.h 4-754 1736 *cloner* 1-1680 Cloop 1-727 CLOSE 3-678 3-804 close 1-1016 close() 3-407 3-553 4-209 6-1406 close.c 4-917 1834 closedir() 3-434 3-558 4-252 6-1438 closedir.c 4-765 1741 *cloud computing* 1-2035 *cloud provider* 1-2035 CMC 3-84 6-1301 CMP 3-84 3-120 3-124 3-126 6-1301 CMPSB 6-1293 CMPSW 6-1293 CNAME 1-1525<br>cnewline 6-441 COBOL 3-718 3-718 code 6-429 6-452 cnewline  $6-441$  COBOL  $3-7183-718$ Codepad 1-2070 CODE-SET 3-641 Code 128 2-629 Code 39 2-627 Code 39 esteso 2-628 Code 3 of 9 2-627 *code point* 2-31 *code unit* 2-33 codice a barre 2-621 2-632 codice DataMatrix 2-635 codice di interruzione di riga 1-841 3-343 codice PDF417 2-634 codice pesato 3-58 codice QR 2-634 codice Semacode 2-635 codifica 2-33 codificatore binario 6-745 codificatore di priorità 6-746 codifica universale 6-493 6-513 col 1-847 colcrt 1-847 collegamento 1-49 1-86 1-786 3-269 collegamento fisico 1-787 collegamento simbolico 1-787 collisione 1-1405 colofone 2-12 *colophon* 2-12 colrm 1-847 colsep 6-467 column 1-847 comando di *shell* 1-555 comando interno 1-572 COMBINA() 5-120 COMBINAZIONE() 5-120 comm 1-854 command 1-572 6-441 COMMIT 3-806 *community* 1-1650 comparazione binaria 3-75 compilazione di un programma 3-179 completo 3-485 complemento alla base 1-32 3-962 complemento a due 1-33 3-60 3-963 3-965 complemento a uno 1-33 3-59 3-963 completamento automatico iv

1-155 DebianDoc 2-401 debiandoc2\* 2-413 Deborphan 1-164 DEC 3-81 3-97 3-126 6-1296 dec 6-429 6-430 DECLARATIVES 3-669 DECLARE 3-803 *decoder* 6-742 decodificatore 6-742 dedications 6-412 default 1-1832 3-248 3-1011 define 1-961 define() 1-1826 defined() 1-1025 DEGREES() 5-120 *delay* 6-783 DELETE 3-678 delete() 1-1026 DELETE FROM 3-796 Delsafe 1-826 demone 1-47 1-65 1-330 demultiplatore 6-743 *demultiplexer* 6-743 Denemo 2-618 DEPENDING ON 3-653 depmod 1-220 description 6-412 descrittore 3-406 *desktop* 1-1206 dev.h 4-137 4-334 4-420 Dev86 3-338 devices.h 6-1347 6-1509 6-1602 dev\_ata() 4-338 dev\_ata.c 4-421 DEV\_CONSOLE 4-139 6-1349 DEV\_CONSOLE*n* 4-139 6-1349 dev\_dm() 4-337 dev\_dm.c 4-137 4-422 DEV\_DM*mn* 4-139 dev\_dsk() 1511 dev\_dsk.c 6-1347 1602 DEV\_DSK*n* 6-1349 dev\_io() 4-137 4-337 6-1347 1511 dev\_io.c 4-137 4-423 6-1347 1602 dev\_kmem() 4-338 1512 dev\_kmem.c 4-137 4-423 6-1347 1603 DEV\_KMEM\_ARP 4-139 DEV\_KMEM\_FILE 4-139 6-1349 DEV\_KMEM\_INODE 4-139 6-1349 DEV\_KMEM\_MMP 4-139 6-1349 DEV\_KMEM\_NET 4-139 DEV\_KMEM\_PS 4-139 6-1349 DEV\_KMEM\_ROUTE 4-139 DEV\_KMEM\_SB 4-139 6-1349 DEV\_MEM 4-139 6-1349 dev\_mem() 4-339 1513 dev\_mem.c 4-426 1604 DEV\_NULL 4-139 6-1349 DEV\_PORT 4-139 6-1349 dev\_t 3-545 DEV\_TTY 4-139 6-1349 dev\_tty() 4-339 1513 dev\_tty.c 4-137 4-427 6-1347 1605 DEV\_ZERO 4-139 6-1349 df 1-81 1-700 dfn 6-429 DH 3-79 6-1286 dhclient 1-1629 dhclient.conf 1-1629 dhclient.leases 1-1629 DHCP 1-1621 6-109 6-157 dhcp.conf 1-1622 1-1622 dhcp.leases 1-1622 dhcp3-server 1-1626 dhcpcd 1-1629 dhcpd 1-1622 dhcrelay 1-1628 DI 3-79 6-1286 di 1-700 diag.h 6-1323 6-1514 6-1606 Dialog 1-629 Dict 2-72 dict.conf 2-72 2-72 Dictd 2-69 die() 1-1027 diff 1-863 differenza tra i *file* 1-148 1-863 difftime() 3-517 3-579 Dig 1-1514 *digraph* 3-240 3-280 3-999 dimensione celle 5-23 DIN 476 2-6 DIR 3-434 3-434 3-558 dir 1-769 DIR.c 4-765 1741 dircolors 1-772 *direction* 6-1286 *directory* 1-48 1-76 1-765 3-434 directory 3-415 directory\_t 4-104 6-1326 *directory* corrente 1-76 *directory home* 1-77 *directory* personale 1-77 dirent.h 3-434 3-558 4-764 6-1741 dirname 1-767 dirname() 4-250 6-1437 dirname.c 4-782 1750 DIR\_COLORS 1-772 dischetto 1-204 disco 1-662 disco fisso 1-204 disco magneto-ottico 1-755 disco RAM iniziale 1-228 disco senza partizioni 1-755 Disc-Cover 1-1305 disc-cover.conf 1-1305 disklabel 6-1983 2100 disktype 1-678 dislocamento 3-123 DISPARI() 5-120 *displacement* 3-123 display 1-1285 DISPLAY 3-679 displaymath 2-272 display\_errors 1-1822 dispositivo 1-107 1-203 1-224 dispositivo di memorizzazione 1-126 dispositivo di puntamento 1-426 1-1159 dissipazione 1-239 DIV 3-81 3-112 6-1296 div 426 div() 3-476 3-573 4-254 6-1440 div.c 4-848 1793 divert 1-965 DIVIDE 3-680 divisione binaria 1-34 3-965 div\_t 3-468 3-468 dizionario 2-69 dl 6-433 DL 3-79 6-1286 DLH 6-721 dll.conf 1-1261 dm.h 4-340 4-429 DMA 1-248 DML 3-774 3-794 dm\_init.c 4-430 dm\_public.c 4-431 dm\_t 4-147 dnl 1-964 DNS 1-1420 1-1503 6-109 do 1-1834 3-250 3-1015 do() 1-1027 DocBook 2-416 docinfo 6-456 document 2-203 documentazione 1-111 documentazione FAQ 1-119 documentazione interna 1-113 documentazione ipertestuale 1-115 documentazione LDP 1-119 documentazione specializzata 1-118 documentazione tradotta 1-113 dog 1-844 domainname 1-1609 DOMENICA.DI.PASQUA() 5-118 dominio 1-62 dominio, nome di 1-1419 dorso 2-12 DOS 6-357 6-2067 DOS: APPEND 2036 DOS: ASSIGN 2034 DOS: ATTRIB 2036 DOS: AUTOEXEC.BAT 6-2042 DOS: BREAK 2039 DOS: BUFFERS 2040 DOS: CALL 6-2045 DOS: CH 2024 DOS: CHCP 2043 DOS: CHDIR 2024 DOS: CHKDSK 6-2033 DOS: CHOICE 2049 DOS: CLS 2049 DOS: COMP 2037 DOS: CONFIG.SYS 6-2039 DOS: COPY 2026 DOS: COUNTRY 2040 DOS: DATE 6-2044 DOS: DEL 2027 DOS: DELTREE 2036 DOS: DEVICE 2040 DOS: DEVICEHIGH 2040 DOS: DIR 2025 DOS: DISKCOPY 2033 DOS: DOS 2041 DOS: DRIVEPARM 2041 DOS: ECHO 2048 DOS: ERASE 2027 DOS: FC 2037 DOS: FCBS 2042 DOS: FILES 2042 DOS: FIND 2036 DOS: FOR 2046 DOS: FORMAT 6-2032 DOS: GOTO 2047 DOS: GRAFTABL 2044 DOS: IF 2046 DOS: INSTALL 2042 DOS: JOIN 2035 DOS: KEYB 2043 DOS: LABEL 6-2032 DOS: LASTDRIVE 2042 DOS: LH 6-2051 DOS: LOADHIGH 6-2051 DOS: MD 2025 DOS: MEM 6-2051 DOS: MKDIR 2025 DOS: MORE 2029 DOS: MOVE 2037 DOS: packet-driver 6-357 DOS: PAUSE 2048 DOS: PPP 6-371 DOS: REM 2048 DOS: REN 2027 DOS: RENAME 2027 DOS: RM 2025 DOS: RMDIR 2025 DOS: SET 2027 DOS: SHELL 2042 DOS: SHIFT 6-2045 DOS: SORT 2029 DOS: STACK 2042 DOS: SUBST 2035 DOS: SYS 6-2034 DOS: TIME 6-2044 DOS: TREE 2037 DOS: TYPE 2028 DOS: VERIFY 2035 DOS: VOL 6-2032 DOS: XCOPY 2033 doschk 1-682 DOSEMU 6-2067 dosfsck 1-681 DosLynx 6-364 *dot-clock* 266 double 3-237 3-994 Dpkg 1-159 dpkg-reconfigure 1-165 dpkg-reconfigure locales 1-372 dpkg-scanpackages 1-182 1-184 DPL 4-9 driveprm 1-755 DROP TABLE 3-794 DROP USER 3-804 DROP VIEW 3-802 ds() 6-1333 6-1438 Dselect 1-161 1-169 dsk0 6-1493 dsk1 6-1493 dsk\_chs\_t 6-1326 6-1338 dsk\_read\_bytes() 6-1338 dsk\_read\_bytes.c 1678 dsk\_read\_sectors() 6-1338 dsk\_read\_sectors.c 1679 dsk\_reset() 6-1338 dsk\_reset.c 1680 dsk\_sector\_to\_chs() 6-1338 dsk\_sector\_to\_chs.c 1680 dsk\_setup() 6-1338 dsk\_setup.c 1680 dsk\_t 6-1326 6-1338 dsk\_table.c 1680 dsk\_write\_bytes() 6-1338 dsk\_write\_bytes.c dsk write sectors.c 1681 DSN 3-883 dsp 1-1315 DST 1-333 dt 6-433 DTD 2-289 2-366 dtd2html 2-329 dtddiff 2-329 DTE 1-1539 du 1-81 1-701 1-772 dumpe2fs 1-679 dumpkeys 1-401 dup() 3-553 4-210 6-1406 dup.c 4-918 1834 dup2() 3-553 4-210 6-1406 dup2.c 4-918 1834 durata di memorizzazione 3-278 durata media di permanenza in magazzino 5-66 DVD 1-716 1-1370 DVD+rw-format 1-725 DVD+rw-tools 1-725 Dvdauthor 1-1372 1-1374 Dvdbackup 1-1372 DVDStyler 1-1380 DVD-ROM 1-715 DVD±R 1-723 DVD±RW 1-723 DVI 1-1078 dvi2fax 1-1087 dviconcat 1-1087 dvicopy 1-1085 dvidvi 1-1086 Dvilj 1-1083 dvipng 1-1087 Dvips 1-1078 dvired 1-1088 dviselect 1-1085 DX 3-79 6-1286 E() 5-118 e2fsck 1-680 EAGLES 2-710 EAN 2-623 EAN-13 2-622 EAN-8 2-622 EASTERSUNDAY() 5-118 Eawpatches 1-1335 EAX 3-79 EBP 3-79 3-138 EBX 3-79 eccesso 3 3-58 eccezione 4-29 ECHO 3-560 echo 1-572 1-599 1-623 ECHOE 3-560 ECHOK 3-560 ECHONL 3-560 ECX 3-79 ed 4-194 6-1394 ed.c 4-955 1859 EDATE() 5-118 *edge triggered flip-flop SR* 6-788 EDI 3-79 *editing* 1-885 edition 6-412 editoria elettronica 1-1029 a-1 2-28 editoria elettronica: Alml 6-555 editoria elettronica: Lout 6-677 editoria elettronica: LyX 6-705 editoria elettronica: SGML 6-625 6-641 6-653 editoria elettronica: Texinfo 6-653 EDOM 3-450 edquota 1-713 EDX 3-79 *effective user id* 1-483 EFLAGS 3-79 egrep 1-923 EHCI 1-261 ehci-hcd.ko 1-263 EIDE 1-249 EILSEQ 3-450 EIP 3-79 EISA 1-255 elaboratore 1-37 1-41 elaboratore cliente 1-62 elaboratore servente 1-62 ELF 1-200 3-188 elf-to-os32 4-405 eliminazione di celle 5-50 eliminazione di colonne 5-52 eliminazione di righe 5-52 ELKS 6-2003 6-2007 else 1-1831 3-248 3-1010 El-Torito 1-717 em 6-429 email 6-429 6-432 *email* 1-1705 1-1724 1-1739 embimg 6-459 6-462 EncFS 1-744 encfsctl 1-746 enclosure 6-471 endgrent() 4-270 *endianess* 3-52 3-982 endianess 3-63 endofchapter 419 endpwent() 4-275 6-1459 Enscript 1-1129 ENTER 3-141 3-144 6-1298 entità generale 2-296 entità parametrica 2-296 enum 3-312 enumerate 2-234 enumerazione 3-312 enumi 2-234 enumii 2-234 enumiii 2-234 enumiv 2-234 env 1-622 environ 3-394 4-319 6-1501 environ.c 4-918 1834 environment.c 4-848 1793 ENVIRONMENT

dsk\_write\_sectors() 6-1338

DIVISION 3-623 eof 1-1016 EOF 3-343 3-522 3-582 EOMONTH() 5-118 EPS 1-1060 eps2eps 1-1063 epsimg 6-459 6-463 Eqn 1-1045 equ 3-99 equation 2-211 2-272 ERANGE 3-450 ERE 1-915 errfn 4-255 6-1441 errln 4-255 6-1441 errno 3-352 3-413 3-450 4-255 6-1441 errno.c 4-773 1746 errno.h 3-450 4-768 6-1744 error.log 1-1768 errore 5-54 errore di segmentazione 3-182 error\_reporting 1-1822 errset() 4-255 6-1441 es() 6-1333 6-1438 [Esc] 5-33 escape 1-90 1-548 esecuzione di un programma 3-179 eseguibile 1-56 1-100 1-200 1-612 esempio: ppp-chiudi 1-1580 esempio: ppp-connetti 1-1580 ESI 3-79 ESP 3-79 espansione 1-551 esponente 3-62 espressione 1-981 5-15 5-40 espressione aritmetica 1-571 espressione multipla  $3-247$  3-1008 espressione regolare 1-65 1-915 1-922 1-1001 3-380 ESSID 1-1431 estensione . mg 1-1331 estensione . mid 1-1329 estensione . midi 1-1329 etf2ly 2-618 Ethernet 1-217 1-1421 1-1424 1-1448 1-1454 Etherape 1-1244 ethers 1-1461 eukleidesimg 6-459 european article number 2-623 eval 1-572 eval() 1-1027 EVEN() 5-120 exa 6-429 6-430 Excel: conversione 6-725 exec 1-572 exec () 1-1023 exec1() 3-391 3-553 4-259 6-1445 execl.c4-9181834 execle.c4-919 1835 execle() 3-553 4-259 6-1445 execlp() 3-553 4-259 6-1445 execlp.c4-9191835 execv() 3-553 4-259 6-1445 execv.c 4-920 1836 execve() 3-394 3-553 4-211 6-1407 execve.c 4-920 1836 execvp() 3-553 4-259 6-1445 execvp.c 4-921 1837 exicyclog 302 Exiftool 1-1258 Exim 6-287 exists () 1-1026 exit 1-547 1-572 EXIT 3-681 exit() 1-1027 3-255 3-474 3-573 3-1021 4-249 6-1435 exit.c4-8491794 EXIT\_FAILURE 3-469 EXIT\_SUCCESS 3-469 exit status 1-555 EXP() 5-120 5-120 exp() 1-1024 expand 1-855 export 1-572 exportfs 1-1599 exports 1-1599 expr 1-638 Ext2 1-61 1-126 Ext3 1-61 1-126 Ext4 1-61 1-126 Extended industry standard architecture 1-255 Extended service set it 1-1431 extern 3-270 3-272 external linkage 3-269 extern const volatile 3-242 EXTLINUX  $1-137$  1-141 extract\_compressed\_fs 1-727 extramaincontents 419 eyeOS 1-2036 1-2040 F 3-238 3-996 [F11] 5-101 [F12] 5-111 FACT() 5-120 factor 1-875 fakechroot 1-1934 fakeroot 1-1934 FALSE 1-1822 false 1-534 1-636 3-485 FALSE() 5-118 falselogin 1-534 falselogin.conf 1-534 FALSO() 5-118 FAQ 1-119 faqh2 423 faqh3 423 FAT 1-61 FATTORIALE() 5-120 fattura-00.ods 5-27 fattura-01.ods 5-31  $fattura-02.ods 5-38$ fattura-03.ods 5-49 fattura-04.ods 5-58 fattura-05.ods 5-59 fattura-06.ods 5-67 fattura-07.ods 5-79 fattura-08.ods 5-82 fattura-09.ods 5-84  $fattura-10.$ ods  $5-86$ fattura-11.ods 5-87 fattura-12.ods 5-89 fattura-13.ods 5-90 fattura-14.ods 5-92 fattura-15.ods 5-100 fb0 1-423 fbcon 1-423 fchdir() 4-206 fchdir.c4-9221837 fchmod() 3-548 3-595 4-207 6-1403 fchmod.c4-9011823  $fchown()$  3-553 4-208 6-1404 fchown.c4-9221837 fclose() 3-345 3-525 3-582 4-260 6-1446 fclose.c 4-797 1755 fcntl 1-1016 fcntl() 3-551 4-212 6-1408 fcntl.c 4-775 1748 fcntl.h 3-406 3-549 4-773 6-1747 FD 3-639 fdformat 1-105 1-754 fdisk 1-128 1-673 4-406 fdopen() fd\_chmod() 6-1362 1516 fd\_chmod.c 1618  $3 - 525$ fd\_chown() 6-1362 1517 fd\_chown.c 1619 FD\_CLOEXEC 3-435 3-549 fd\_close() 6-1362 1518 fd\_close.c 1619 fd\_dup() 4-163 4-343 6-1362 1518 fd\_dup.c4-4801620  $fd_dup2() 6-13621518 f d_dup2.c1620 f d_fcr1()$ 6-1362 1520 fd\_fcntl.c 1621 fd\_lseek() 6-1362 1521 fd\_lseek.c 1622 fd\_open() 6-1362 1522 fd\_open.c 1623 fd\_read() 6-1362 1524 fd\_read.c fd\_reference() 4-163 4-344 6-1362 1525 1625 fd\_reference.c4-4811626 fd\_stat()6-13621552 fd\_stat.c1626 fd\_t4-1046-1326 fd\_write()6-1362

file-immagine 1-756 file-make 1-146 File-roller 1-1242 file aperto 1-319 file crontab 1-340 file DBF 6-1117 file di dispositivo 1-224 file di intestazione  $3-258$  file di testo 1-97 1-841 1-885 eseguibile 1-56 3-181 file manager 1-897 file manager 1-1239 file normale 1-48 file oggetto 3-180 file PPD 1-1112 FILE SECTION 3-638 file speciale 3-424 *file system* 3-413 3-418 *file* temporaneo 1-622 file system 1-41 1-48 1-104 1-672 1-672 1-747 file system compresso 1-727 file system Unix 1-669 filigrana 1-2026 FILLER 3-646 filmato 1-1355 1-1359 1-1362 filtro 5-94 filtro di pacchetto IP 1-1870 filtro di stampa 1-1114 1-1115 *finalization* 1-715 Find 1-104 1-925 [Fine] 5-20 FINE. MESE() 5-118 fine lavoro 1-73 Finger 1-1632 1-1905 finger 1-1632 fingerd 1-1632 firewall 1-1862 1-1870 firma digitale 1-1962 firma MD5 1-859 firma SHA1 1-860 firmware 1-1436 firmware 1-223 fissamaiuscole 1-383 1-394 fixation 1-715 Flac 1-1344 flag 3-55 3-69 FLAGS 3-79 6-1286 flip-flop 6-783 flip-flop JK 6-792 flip-flop SR 6-784 flip-flop SR controllato 6-787 flip-flop T 6-791 float 3-237 3-994 flock 1-1016 flockfile() 3-539 flooder 1-1680 FLOOR() 5-120 floppy 1-204 FLOSS 1-20 flushleft 2-233 flushright 2-233 flusso di controllo 3-395 flusso di file 3-341 fmt 1-845 fold 1-846 font 1-1231 Foomatic-rip 1-1124 footnote 2-211 2-226 6-451 FOP 2-362 fopen() 3-345 3-525 3-582 4-264 6-1451 fopen.c4-7991757 FOPEN\_MAX 3-522 3-582 for 1-568 1-987 1-1834 3-251 3-1015 foreach 1-987 1-1835 foreground 1-326 Foremost 1-823 foremost.conf 1-823 fork() 3-390 3-553 4-214 6-1409 fork.c 4-922 1837 forloop 1-964 form 5-95 formal parameter 3-277 format 4-410 formato a.out 3-57 formato logico 5-60 formattazione 1-672 formula 5-15 5-40 Fortune 1-910 FOSS 1-20 fpathconf() 3-553 FPC 6-957 fpos\_t 3-326 3-521 fprintf() 3-531 3-587 4-286 6-1469 fprintf.c 4-800 1757 fputc() 3-535 3-582 4-266 6-1452 fputc.c 4-800 1758 fputs () 3-350 3-537 3-582 4-266 6-1452 fputs.c 4-801 1758 FQDN 1-1419 frame 6-451 frame 1-1406 frame buffer 1-423 1-425 FRAZIONE\_ANNO() 5-118 fread() 3-347 3-537 3-582 4-267 6-1453 fread.c 4-801 1758 [freccia] 5-20 free 1-321 free () 3-304 3-473 3-573 4-280 6-1464 free.c 4-861 FreeAmp 1-1348 1-1353 FreeBSD 1-18 6-1983 Freeling 2-710 Freenet6 1-1494 Free-Pascal 6-957 freopen() 3-525 3-582 4-264 6-1451 freopen.c 4-801 freshclam 1-1916 freshclam.conf 1-1916 frontcoverbottom  $6-412$ frontcovertop 6-412 frontespizio 2-12 front cover page 2-12 fs.h 4-149 4-340 4-475 fscanf() 3-535 3-590 4-292 6-1475 6-1351 6-1514 6-1616 fscanf.c 4-802 1759 fsck 1-681  $fsck.ext21-680$ fsck.ext3 1-680 fsck.ext4 1-680 fsck.msdos 1-681 fseek() 3-348 3-538 3-582 4-267 6-1453 fseek.c 4-802 1759  $ix$ 

1526 fd\_write.c 1627 Feng Office 1-2049 feof() 3-540

3-582 4-261 6-1447 feof.c 4-797 1755 ferror() 3-540 3-582 4-261 6-1447 ferror.c 4-797 1755 FETCH 3-803 Fetchmail

1-1727 fflush() 3-527 3-582 4-262 6-1448 fflush.c 4-798

1755 FFmpeg 1-1362 ffs() 3-548 fg 1-328 1-572 fgetc()

3-535 3-582 4-262 6-1448 fgetc.c 4-798 1755 fgetpos() 3-538 3-582 4-263 6-1448 fgetpos.c 4-798 1756 fgets()

3-350 3-537 3-582 4-263 6-1449 fgets.c 4-798 1756 fgrep

1-923 FHS 1-747 Fibonacci 3-16 368 fichier 1-48 FIFO 1-301

1-813 3-428 fig2dev 1-1249 figimg 6-459 6-463 figure

2-211 2-240 2-240 file 3-406 FILE 3-326 3-341 3-345 3-521 file

1-80 1-772 6-429 file 1-41 1-584 3-627 file () 1-1843 FILE.c

4-796 1754 FILENAME\_MAX 3-522 3-582 fileno 1-1016

file\_get\_contents() 1-1843 file\_image\_functions

4-407 file\_pipe\_make() 4-345 file\_pipe\_make.c

4-482 file\_put\_contents() 1-1843 file\_reference()

file\_stdio\_dev\_make.c4-4831629 file\_t4-1044-159

6-1326 6-1358 file\_table.c 1629 FILE-CONTROL 3-626

file\_stdio\_dev\_make() 4-159 4-346 6-1359 1527

fileno.c4-799 1756

file

file\_reference.c4-482

fileno()  $4-2646-1450$ 

4-159 4-345 6-1359 1527

1628

1758

fseeko() 3-538 4-267 6-1453 fseeko.c 4-802 1759 fsetpos() 3-538 3-582 4-263 6-1448 fsetpos.c 4-802 1760 fstab 1-698 1-707 1-739 6-57 fstat() 3-548 3-595 4-236 6-1422 fstat.c 4-902 1823 fs\_init() 4-344 fs\_init.c 4-483 fs\_public.c 4-484 ftell() 3-348 3-538 3-582 4-268 6-1454 ftell.c 4-803 1760 ftello() 3-538 4-268 6-1454 ftello.c 4-803 1760 FTP 1-1693 ftp 1-1695 ftpchroot 1-1701 ftpd 1-1700 ftpusers 1-1694 1-1701 ftpwelcome 1-1701 FTP anonimo 1-1694 1-1907 FTP attivo 1-1693 FTP passivo 1-1693 ftruncate() 3-553 ftrylockfile() 3-539 *fully qualified domain name* 1-1419 *full adder* 6-750 *function-like macro* 3-258 funlockfile() 3-539 funzione 1-570 2-189 5-52 FUSE 1-738 fuse.conf 1-738 Fuser 1-319 1-1943 fusermount 1-738 fusibile 1-238 fusione 3-26 fusione celle 5-26 fuso orario 1-533 Fvwm 1-1198 fwrite() 3-347 3-537 3-582 4-269 6-1455 fwrite.c 4-803 1760 F\_DUPFD 3-549 F\_GETFD 3-549 F\_GETFL 3-549 F\_GETLK 3-549 F\_GETOWN 3-549 F\_OK 3-553 F\_RDLCK 3-550 F\_SETFD 3-549 F\_SETFL 3-549 F\_SETLK 3-549 F\_SETLKW 3-549 F\_SETOWN 3-549 F\_UNLCK 3-550 F\_WRLCK 3-550 Gaim 1-1689 *garbage collector* 3-304 GAS 3-88 *gated SR latch* 6-787 *gateway* 1-1408 Gazie 1-2076 5-211 Gazie: agenti 5-296 Gazie: aliiva 5-291 Gazie: anagra 5-292 Gazie: artico 5-295 Gazie: aziend 5-302 Gazie: banapp 5-297 Gazie: body\_text 5-298 Gazie: catmer 5-295 Gazie: caucon 5-293 Gazie: caumag 5-296 Gazie: clfoco 5-292 Gazie: contract 5-301 Gazie: contract\_row 5-301 Gazie: effett 5-300 Gazie: imball 5-297 Gazie: movmag 5-296 Gazie: pagame 5-292 Gazie: portos 5-297 Gazie: provvigioni 5-296 Gazie: rigbro 5-301 Gazie: rigdoc 5-298 Gazie: rigmoc 5-294 Gazie: rigmoi 5-294 Gazie: spediz 5-297 Gazie: tesbro 5-301 Gazie: tesdoc 5-298 Gazie: tesmov 5-294 Gazie: vettor 5-297 gcal 1-354 GCC 3-211 gcc 3-211 Gcd 1-1299 GCD() 5-120 GCJ 6-999 GDB 3-90 3-207 Gdialog 1-629 Gdm 1-1205 GDT 4-14 gdt() 4-114 gdt.c 4-536 gdt\_load() 4-114 gdt\_load.s 4-536 gdt\_print() 4-114 gdt\_print.c 4-537 gdt\_public.c 4-537 gdt\_segment() 4-114 gdt\_segment.c 4-537 gdt\_t 4-104 Geeqie 1-1288 genisoimage 1-717 geometria del disco 1-664 geroglifico 6-709 gestione delle immagini 1-1269 gestore di *file* 1-897 1-1239 gestore di finestre 1-1198 1-1199 gestore di sessione 1-1202 1-1206 getc 1-1016 getc() 3-535 4-262 6-1448 getchar() 3-535 4-262 6-1448 getchar.c 4-803 1760 getchar\_unlocked() 3-539 getcwd() 3-553 3-555 4-214 6-1410 getcwd.c 4-923 1838 getc\_unlocked() 3-539 getegid() 3-553 4-215 getegid.c 4-923 getenv() 3-474 4-269 6-1455 getenv.c 4-850 1794 geteuid() 3-553 4-216 6-1410 geteuid.c 4-924 1838 getfacl 1-782 1-782 getgid() 3-553 4-215 getgid.c 4-924 getgrent() 4-270 getgrgid() 4-271 getgrgid.c 1749 getgrnam() 4-271 getgrnam.c 1749 getgroups() 3-553 gethostname() 3-553 getlogin() 3-553 getlogin\_r() 3-553 getopt() 3-553 4-272 6-1456 getopt.c 4-924 1839 getopts 1-572 1-580 getpgrp() 3-553 4-216 6-1411 getpgrp.c 4-927 1841 getpid() 3-553 4-216 6-1411 getpid.c 4-927 1841 getppid() 3-553 4-216 6-1411 getppid.c 4-928 1841 getpwent() 4-275 6-1459 getpwnam() 4-276 6-1460 getpwuid() 4-276 6-1460 gets() 3-537 3-582 4-263 6-1449 gets.c 4-804 1761 Gettext 2-69 3-599 gettext.sh 1-587 getty 4-321 6-1503 getty.c 4-972 1873 getuid() 3-553 4-216 6-1410 getuid.c 4-928 1842 get-edid 6-263 Ghostscript 1-1054 1-1117 giacenza media 5-46 GID 1-60 gid\_t 3-545 Gimp 1-1279 GIORNI() 5-118 GIORNI.ANNO() 5-118 GIORNI.MESE() 5-118 GIORNO() 5-118 GIORNO.SETTIMANA() 5-118 Gksu 1-1177 glob() 1-1015 *global descriptor table* 4-14 *globbing* 1-53 1-61 1-88 1-546 Gmemusage 1-1243 GMT 1-333 gmtime() 3-518 3-579 4-252 6-1439 gmtime.c 4-909 1828 Gnome 1-1207 gnomecc 1-1207

Google documenti 1-2055 GO TO 3-682 Gpaint 1-1287 Gpart 1-683 gpasswd 1-512 GPC 6-956 gpg 1-1967 gpgm 1-1967 GPGP 1-1976 gpm 1-427 GPM 6-95 gpm.conf 6-95 gpmdata 1-426 GQview 1-1288 GRADI() 5-120 grafico 5-69 GRANT 3-805 GraphicsMagick 1-1286 Greenwich mean time 1-333 grent.c 4-776 Grep 1-104 1-923 Grepmail 1-1723 griglia 5-28 Grip 1-1303 Groff 1-1029 groff 1-1048 group 1-485 4-317 groupadd 1-513 groupdel 1-513 groups 1-491 Growisofs 1-725 grp.h 4-776 6-1749 grpck 1-515 grpconv 1-512 grpunconv 1-512 gruppo di elaborazione 1-326 1-561 gruppo privato 1-500 gs 1-1054 gshadow 1-511 gtcd 1-1296 gtkrc 1-1112 Gtkwhiteboard 2-693 Gtypist 1-469 Gucharmap 2-52 gunzip 1-808 GWADM 1-1847 gzcat 1-808 gzip 1-808 GZT 1-2076 5-231 5-307 h0 419 6-449 h1 419 6-449 h2 419 6-449 h3 419 6-449 h4 419 6-449 *half adder* 6-750 *handshaking* 1-1538 Hanoi 3-19 373 988 1033 1087 1098 *hard link* 1-787 hash 1-572 *hash* 1-979 Hayes 1-1540 hd 1-861 hd\* 1-250 head 1-849 6-412 header\_t 4-104 *header file* 3-258 heap\_clear() 6-1461 heap\_clear.c 1817 heap\_min() 6-1461 heap\_min.c 1817 heightrequired 6-443 Help2man 6-722 hex() 1-1025 hexcat 1-863 hexdump 1-861 HLT 6-1301 *hold time* 6-789 *host* 1-62 Host 1-1513 host.conf 1-1500 hostid 1-369 hostinfo-\* 1-1629 hosting 1-2073 hostname 1-368 1-368<br>hosts 1-1501 hosts.allow 1-1594 1-1598 1-1609 1-1926 hosts 1-1501 hosts.allow 1-1594 1-1598 1-1609 1-1926 hosts.deny 1-1594 1-1598 1-1609 1-1926 hosts.equiv 1-1109 1-1634 1-2003 hosts.lpd 1-1109 hosts.nntp 324 *hotplug* 1-223 HOUR() 5-118 HOWTO 1-118 HPIJS 1-1059 1-1117 hr 6-443 ht://Dig 1-1799 htdig.conf 1-1799 htdigconfig 1-1799 html 6-491 HTML 2-442 2-452 2-513 2-529 HTML2ps 2-500 html2psrc 2-500 HTMLDOC 2-513 htmlentities() 1-1838 htmlmeta 6-412 htmlspecialchars() 1-1838 htmlspecialchars\_decode() 1-1838 html\_entity\_decode() 1-1838 htonl() 4-251 htonl.c 4-761 htons() 4-251 htons.c 4-762 htop 1-317 htsearch 1-1801 http 4-322 HTTP 1-1765 1-1767 1-1780 6-110 6-117 http.c 4-973 Hunspell 2-63 hwclock 1-338 h\_addr\_t 4-104 4-168 i18n 1-65 i25 2-632 ibm\_i386.h 4-112 4-368 4-530 ibm\_i86.h 6-1333 6-1556 6-1669 IBM CP 437 2-43 IBM CP 850 2-43 IBM PC 6-1307 ICANON 3-560 Icecast 1 1-1351 ICMP 1-1446 4-83 icmp.h 4-371 4-653 4-783 icmplog 1-1955 icmp\_rx() 4-172 icmp\_rx.c 4-653 icmp\_tx() 4-172 icmp\_tx.c 4-655 icmp\_tx\_echo() 4-172 icmp\_tx\_echo.c 4-656 icmp\_tx\_unreachable() 4-172 icmp\_tx\_unreachable.c 4-656 Iconv 2-55 ICQ 1-1687 ICRNL 3-560 id 1-491 IDE 1-245 1-249 4-35 IDENT 1-1922 Ident2 1-1923 identd 1-1923 IDENTIFICATION DIVISION 3-622 identity 1-2000 identity.pub 1-2000 identità efficace 1-483 identità reale 1-483 identità salvata 1-483 identtestd 1-1923 Ideone 1-2069 IDIV 3-81 3-112 6-1296 IDT 4-21 idt() 4-115 idt.c 4-538 idtr\_t 4-104 idt\_descriptor() 4-115 idt\_descriptor.c 4-539 idt\_irq\_remap() 4-115 idt\_irq\_remap.c 4-539 idt\_load() 4-115 idt\_load.s 4-540 idt\_print() 4-115 idt\_print.c 4-540 idt\_public.c 4-541 idt\_t 4-104 id\_dsa 1-2000 id\_dsa.pub 1-2000 id\_rsa 1-2000 id\_rsa.pub 1-2000 id\_t 3-545 IEEE 1003.1 1-21 IEEE 754 3-62 IEEE 802.11 1-1429 IEEE 802.3 1-1421 1-1424 IEXTEN 3-560 if 1-569 1-984 1-1831 3-248 3-1010 IF 3-682 Ifconfig 1-1447 1-1450 ifdef 1-963 ifelse 1-963 ifhtml 6-491 ifnotref 6-449 ifref 6-449 iftex 6-491 if\_inet6 1-1484 IGNBRK 3-560 IGNCR 3-560 IGNPAR 3-560 IJS 1-1117 *im* xi

gnome-session 1-1207 Gnome-volume-control 1-1315 gnome-wm 1-1207 Gnome control center 1-1207 Gnome panel 1-1208 Gnome PGP 1-1976 GNU 1-19 Gnumeric 1-1245 GnuPG 1-1967 Gnuplot 6-2057 gnuplotimg 6-459 6-465 GNU AS 3-88 gogoc 1-1494 gogoClient 1-1494 Google documenti 5-305

3-446 3-566 int64\_t 3-446 3-566 INT8\_C() 3-447 3-566 INT8\_MAX 3-446 3-566 INT8\_MIN 3-446 3-566 int8\_t 3-446 3-566 interfaccia di rete 4-56 interfogliata due su cinque 2-632 Interleaved two of five 2-632 *internal linkage* 3-269 internazionalizzazione 1-65 Internet Archive 1-20 *Internet domain socket* 1-1529 1-1531 InterNet News 6-313 Internet relay chat 1-1679 Internet service daemon 1-1590 intero con segno 3-60 3-965 intero senza segno 3-59 3-965 interprete dei comandi 1-543 *interrupt* 6-1286 *interrupt descriptor table* 4-21 *interrupt vector table* 6-1307 interruzione 4-24 interruzione di riga 1-61 3-343 5-35 interruzione di riga manuale 5-33 intestazione di riga e di colonna 5-28 INTMAX\_C() 3-449 3-566 INTMAX\_MAX 3-449 3-566 INTMAX\_MIN 3-449 3-566 intmax\_t 3-449 3-566 INTO 6-1301 INTPTR\_MAX 3-449 3-566 INTPTR\_MIN 3-449 3-566 intptr\_t 3-449 3-566 intro 6-411 6-419 inttypes.h 3-480 3-568 4-777 1736 INT\_FAST16\_MAX 3-448 3-566 INT\_FAST16\_MIN 3-448 3-566 int\_fast16\_t 3-448 3-566 INT\_FAST32\_MAX 3-448 3-566 INT\_FAST32\_MIN 3-448 3-566 int\_fast32\_t 3-448 3-566 INT\_FAST64\_MAX 3-448 3-566 INT\_FAST64\_MIN 3-448 3-566 int\_fast64\_t 3-448 3-566 INT\_FAST8\_MAX 3-448 3-566 INT\_FAST8\_MIN 3-448 3-566 int\_fast8\_t 3-448 3-566 INT\_LEAST16\_MAX 3-447 3-566 INT\_LEAST16\_MIN 3-447 3-566 int\_least16\_t 3-447 3-566 INT\_LEAST32\_MAX 3-447 3-566 INT\_LEAST32\_MIN 3-447 3-566 int\_least32\_t 3-447 3-566 INT\_LEAST64\_MAX 3-447 3-566 INT\_LEAST64\_MIN 3-447 3-566 int\_least64\_t 3-447 3-566 INT\_LEAST8\_MAX 3-447 3-566 INT\_LEAST8\_MIN 3-447 3-566 int\_least8\_t 3-447 3-566 INT\_MAX 3-443 3-565 INT\_MIN 3-443 3-565 inverter 6-729 invertitore 6-729 [*Invio*] 5-20 5-33 invito della *shell* 1-544 in\_16() 4-112 6-1334 in\_8() 4-112 6-1334 ioctl 1-1016 IP 3-79 6-1286 ip 1-1470 1-1470 ip.h 4-168 4-371 4-657 4-786 IPC 1-301 ipconfig 4-323 ipconfig() 4-217 ipconfig.c 4-887 4-983 IPlogger 1-1955 ipop2d 1-1725 ipop3d 1-1725 IPP 1-1140 Iproute 1-1470 IPTables 1-1871 IPTraf 1-1948 IPv4 1-1413 1-1852 4-76 4-79 IPv4-compatible IPv6 addresses 1-1483 IPv4-mapped IPv6 addresses 1-1483 IPv6 1-1444 1-1475 1-1484 1-1501 ip\_checksum() 4-168 ip\_checksum.c 4-658 ip\_header() 4-168 ip\_header.c 4-659 ip\_mask() 4-168 ip\_mask.c 4-659 ip\_public.c 4-660 ip\_reference() 4-168 ip\_reference.c 4-660 ip\_rx() 4-168 ip\_rx.c 4-660 ip\_table[] 4-169 ip\_tx() 4-168 ip\_tx.c 4-663 IP aliasing 1-1452 IRC 1-1679 ircd 1-1683 ircd.conf 1-1681 1-1681 ircd.motd 1-1681 ircII 1-1683 IRET 4-24 6-1301 IRI 1-62 2-438 irq\_off() 4-113 6-1334 irq\_off.c 4-541 1682 irq\_on() 4-113 6-1334 irq\_on.c 4-541 1682 ISA 1-254 isalnum() 3-457 3-571 isalpha() 3-457 3-571 isascii() 3-463 isatty() 3-553 4-279 6-1463 isatty.c 4-928 1842 isblank() 3-458 3-571 ISBN 2-625 iscntrl() 3-458 3-571 isdigit() 3-459 3-571  $ISEVEN() 5-120$  isgraph $() 3-459 3-571$ ISLEAPYEAR() 5-118 islower() 3-460 3-571 iso646.h 3-485 ISODD() 5-120 ISOLINUX 1-141 Isolinux 1-721 Isosize 1-759 ISO-OSI 1-1406 ISO 10646 2-36 3-668 6-493 6-513 ISO 13346 1-715 ISO 15445 2-442 2-452 ISO 216 2-6 ISO 646 2-39 ISO 8601 3-787 ISO 8802.11 1-1429 ISO 8802.3 1-1421 1-1424 ISO 8859 2-41 ISO 9660 1-715 ISO 9945 1-21 ISO 9995-7 1-396 ISO Latin 2-41 Ispell 2-58 6-2058 isprint() 3-460 3-571 ispunct() 3-461 3-571 isql 3-886 isr.s 4-117 4-542 ISRC 1-1289 isr\_1C 1564 isr\_80 1564 isr\_exception\_name() 4-116 isr\_exception\_name.c 4-552 isr\_exception\_unrecoverable() 4-116 isr\_exception\_unrecoverable.c 4-552 isr\_irq\_clear() 4-116 isr\_irq\_clear.c 4-553 isr\_irq\_clear\_pic1() 4-116 isr\_irq\_clear\_pic1.c 4-553 isr\_irq\_clear\_pic2() 4-116 isr\_irq\_clear\_pic2.c 4-553 isr\_*n*() 4-116 isset()

1-1195 ImageMagick 1-1280 imapd 1-1725 imaxabs() 3-484 4-247 imaxabs.c 4-781 imaxdiv() 3-481 4-254 imaxdiv.c 4-781 imaxdiv\_t 3-481 img 6-459 6-462 imgblock 6-459 immagine 3-196 immagine di un processo elaborativo 3-182 *implementation* 1-65 import 1-1284 impronta digitale 1-1964 IMUL 3-81 3-111 6-1296 IN 6-1305 6-1305 in.fingerd 1-1632 in.ftpd 1-1700 in.h 4-785 in.identtestd 1-1923 in.rlogind 1-1635 in.rshd 1-1636 in.talkd 1-1677 in.telnetd 1-1638 in.tftpd 1-1642 INB 4-11 INC 3-81 3-97 3-126 6-1296 include 1-965 1-1837 include\_once 1-1837 incoming.conf 324 index 6-411 6-419 indexentry 6-452 indicatore 3-55 3-69 indice 1-715 indice di affidabilità del fornitore 5-65 indice di rotazione 5-46 indice di rotazione del magazzino 5-66 indicizzazione dei *file* 1-1799 indirizzamento 3-148 Industry standard architecture 1-254 inet.h 4-761 inetd 1-1591 inetd.conf 1-1261 1-1591 1-1593 inet\_ntop() 4-277 inet\_ntop.c 4-762<br>inet\_pton() 4-278 inet\_pton.c 4-762 info 1-115  $\text{int}\_\text{pton.c}$  4-762 info 1-115 informazione testuale 5-14 Init 1-305 init 3-392 4-322 6-1503 init.c 4-980 1874 initdb 3-811 Initrd 1-228 Initrd tools 1-230 initscript 1-309 1-309 inittab 1-307 4-317 6-1499 Init System V 1-305 inizializzazione 1-672 [*Inizio*] 5-20 INLCR 3-560 INN 6-313 innd 321 innesto di un *file system* 1-61 1-692 innfeed.conf 325 *inode* 1-669 1-670 inode 3-414 inode\_alloc() 4-154 4-346 6-1355 1528 inode\_alloc.c 4-484 1629 inode\_check() 4-154 4-347 6-1355 1529 inode\_check.c 4-486 1631 inode\_dir\_empty() 4-154 4-348 6-1355 1530 inode\_dir\_empty.c 4-487 1632 inode\_file\_read() 4-154 4-349 6-1355 1530 inode file read.c  $4-488 1632$  inode file write() 4-154 4-350 6-1355 1531 inode\_file\_write.c 4-490 1633 inode\_free() 4-154 4-350 1532 inode\_free.c 4-491 1635 inode\_fzones\_read() 4-154 4-351 6-1355 1532 inode\_fzones\_read.c 4-492 1635 inode\_fzones\_write() 4-154 4-351 1532 inode\_fzones\_write.c 4-492 1636 inode\_get() 4-154 4-352 6-1355 1533 inode\_get.c 4-493 1636 inode\_pipe\_make() 4-154 4-353 inode\_pipe\_make.c 4-496 inode\_pipe\_read() 4-154 4-353 inode\_pipe\_read.c 4-497 inode\_pipe\_write() 4-154 4-354 inode\_pipe\_write.c 4-498 inode\_print() 4-154 4-354 inode\_print.c 4-499 inode\_put() 4-154 4-355 6-1355 1534 inode\_put.c 4-500 1638 inode\_reference() 4-154 4-355 6-1355 1535 inode\_reference.c 4-501 1639 inode save() 4-154 4-356 6-1355 1535 inode save.c 4-503 1640 inode\_stdio\_dev\_make() 4-154 4-357 1536 inode\_stdio\_dev\_make.c 4-503 1641 inode\_t 4-104 4-152 6-1326 6-1354 inode\_table.c 1641 inode\_truncate() 4-154 4-357 6-1355 1537 inode\_truncate.c 4-504 1641 inode\_zone() 4-154 4-358 6-1355 1537 inode\_zone.c 4-506 1643 ino\_t 3-545 INPCK 3-560 inputrc 1-565 1-591 input\_line() 4-278 6-1462 input\_line.c 4-885 1817 INPUT-OUTPUT SECTION 3-626 *input method* 1-1195 inserimento di celle 5-50 inserimento di colonne 5-52 inserimento di righe 5-52 INSERT INTO 3-794 3-802 insieme di caratteri universale 6-493 6-513 insmod 1-219 INSPECT 3-683 install 1-793 installazione 1-125 installazione di applicativi 1-146 instradamento 1-1452 1-1461 int 3-237 3-994 INT 3-83 3-88 6-1301 int() 1-1024 INT() 5-120 5-120 int10\_00() 6-1334 int10\_02() 6-1334 int10\_05() 6-1334 int12() 6-1334 int13\_00() 6-1334 int13\_02() 6-1334 int13\_03() 6-1334 int16\_00() 6-1334 int16\_01() 6-1334 int16\_02() 6-1334 INT16\_C() 3-447 3-566 INT16\_MAX 3-446 3-566 INT16\_MIN 3-446 3-566 int16\_t 3-446 3-566 INT32\_C() 3-447 3-566 INT32\_MAX 3-446 3-566 INT32\_MIN 3-446 3-566 int32\_t 3-446 3-566 INT64\_C() 3-447 3-566 INT64\_MAX 3-446 3-566 INT64\_MIN

xii

lista 1-976 lista di comandi 1-556 lista di posta elettronica 1-1756 listen 1-1353 listen() 4-219 listen.c 4-896 little endian 3-63 *little endian* 3-52 3-982 livello di esecuzione 1-63 LL 3-238 3-996 llabs() 3-476 3-573 4-247 llabs.c 4-851 lldiv() 3-476 3-573 4-254 lldiv.c 4-851 lldiv\_t 3-468 LLONG\_MAX 3-443 3-565 LLONG\_MIN 3-443 3-565 ln 1-58 1-86 1-792 4-195 6-1395 LN() 5-120 5-120 ln.c 4-987 1879 loadkeys 1-401 locale 1-372 1-530 locale.alias 1-372 locale.gen 1-372 locale.h 3-327 3-452 3-593 localedef 1-372 locale-gen 1-372 localizzazione 1-65 1-525 localtime 1-335 1-533 localtime() 3-518 3-579 4-252 6-1439 *local time* 1-333 LODSB 6-1292 LODSW 6-1292 *log* 1-63 LOG() 5-120 5-120 log() 1-1024 LOG10() 5-120 5-120 logger 1-479 *logic unit* 6-747 *login* 1-52 1-60 1-483 login 1-483 4-196 6-1395 login.c 4-989 1880 login.defs 1-504 *login* grafico 1-1202 *login* remoto 1-1634 1-1908 logname 1-491 *logout* 1-52 1-60 Logrotate 1-481 logrotate.conf 1-481 long 3-237 3-994 longjmp() 4-129 4-231 longjmp.c 4-791 longtable 2-266 LONG\_BIT 3-445 LONG\_MAX 3-443 3-565 LONG\_MIN 3-443 3-565 long long 3-237 3-994 LOOP 3-88 3-126 3-126 6-1305 *loop* 1-756 *loopback* 1-1415 1-1448 1-1453 LOOPE 3-88 3-126 6-1305 LOOPNE 3-88 3-126 6-1305 LOOPNZ 3-88 3-126 6-1305 LOOPZ 3-88 3-126 6-1305 Lout 6-677 lp 1-1106 lp0 1-1098 lpadmin 1-1144 lpc 1-1108 lpd 1-1101 1-1105 lpd.conf 1-1110 lpd.perms 1-1110 lpinfo 1-1144 lpq 1-1107 lpr 1-1101 1-1106 lprm 1-1108 LPRng 1-1110 1-1134 lrbox 2-249 ls 1-56 1-78 1-769 4-196 6-1396 ls.c 4-991 1882 lsattr 1-780 lsdev 1-364 lseek() 3-411 3-553 4-220 6-1413 lseek.c 4-929 1842 lshw 1-367 LSI UNIX 2130 lsmod 1-219 Lsof 1-319 lspci 1-365 lspci 1-256 lstat() 1-1012 3-548 3-595 lsusb 1-366 LSX 2130 Lucid desktop 1-2045 luit 1-422 2-57 *lvalue* 3-279 3-280 3-1031 lyimg 6-459 6-464 Lynx 6-362 Lyx 6-705 L"..." 3-328 L\_ctermid 3-522 L\_tmpnam 3-522 3-582 L'...' 3-328 m// 1-999 M4 1-957 macchina da scrivere 1-378 1-455 magazzino 5-45 5-46 magazzino, consistenza media 5-66 magazzino, durata media di permanenza 5-66 magazzino, indice di rotazione 5-66 Magicfilter 1-1118 *magic number* 1-80 1-612 1-772 1-1256 magic SysRq 1-232 mail 1-1713 mail.rc 1-1713 *mailing-list* 1-1756 Mailman 1-1757 mailq 1-1710 6-287 6-299 Mailx 1-1713 main() 3-298 3-1054 4-109 6-1330 main.c 1688 main.h 4-373 4-627 6-1560 6-1685 maincontents 6-412 *main memory* 1-280 [*Maiuscole Canc*] 5-43 [*Maiuscole Ins*] 5-41 5-43 major() 3-426 4-280 6-1463 major.c 4-904 1825 Make 1-147 3-217 makedbm 1-1609 1-1609 MAKEDEV 1-225 1-748 1-815 1-815 4-323 6-1504 makedev() 3-426 4-280 6-1463 makedev.c 4-904 1825 MAKEDEV.c 4-938 1850 MAKEDEV.local 1-748 *makefile* 1-146 Makefile 1-146 1-1613 3-217 makeindex 2-254 makeit 1597 makeit.sep 4-411 make-kpkg 1-194 malloc() 3-304 3-473 3-573 4-280 6-1464 malloc.c 4-862 man 1-114 4-197 6-451 6-1396 MAN 1-1403 man.c 4-995 1885 man.config 1-531 *management information base* 1-1649 manpath.config 1-531 mansect 6-451 mantissa 3-62 mappa della tastiera 1-399 mappa della tastiera italiana 1-390 *markup* 2-29 mascheramento 1-1862 maschera dei permessi 1-96 maschera di rete 1-1413 *master slave flip-flop SR* 6-788 math 2-272 Mathopd 1-1767 mathopd.conf 1-1769 mathopd.pid 1-1768 MAU 1-1426 MAX() 5-55 mblen() 3-477 3-573 mboot.c32 1-140 mboot\_cmdline\_opt() 4-107 mboot\_cmdline\_opt.c 4-642 mboot\_public.c 4-643 mboot\_save() 4-107 mboot\_save.c 4-643 MBR 1-134 1-667 mbstowcs() 3-479 3-573 mbtowc() 3-478 3-573 mb\_alloc() 4-135 6-1342 mb\_alloc.c 4-636 1691 mb\_alloc\_size() 4-135 6-1342 mb\_alloc\_size.c 4-637 1691 mb\_clean() 4-135 mb\_clean.c 4-638 MB\_CUR\_MAX 3-469 mb\_free() 4-135 6-1342 mb\_free.c 4-638 1692 MB\_LEN\_MAX 3-443 3-565 mb\_print() 4-135 mb\_print.c 4-639 mb\_public.c 4-640

1-1838 ISSN 2-627 isspace() 3-461 3-571 issue 1-439 4-317 6-1499 issue.net 1-1638 istogramma 5-74 ISTRIP 3-560 isupper() 3-462 3-571 isxdigit() 3-462 3-571 itemize 2-234 ITF 2-632 iusql 3-886 IVT 6-1307 ivt\_load() 1565 iwconfig 1-1439 iwlist 1-1441 IXOFF 3-560 IXON 3-560 I&D 4-100 6-1315 6-1322 I-O-CONTROL 3-634 *I-seek-you* 1-1687 JA 3-85 3-124 6-1302 JAE 3-85 3-124 6-1302 Java 6-995 6-1001 Java: do-while 1009 Java: for 1009 Java: if 1007 Java: super 1018 Java: switch 1008 Java: this 1018 Java: variabili 6-1004 Java: while 1009 JavaScript 2-469 Java Development Kit 6-998 JB 3-85 3-124 3-129 6-1302 JBE 3-85 3-124 6-1302 JC 3-85 3-124 6-1302 JCXZ 3-85 6-1302 JDK 6-998 JE 3-85 3-124 3-126 6-1302 JG 3-85 3-124 6-1302 JGE 3-85 3-124 6-1302 JL 3-85 3-124 6-1302 JLE 3-85 3-124 6-1302 JMP 3-85 3-123 3-127 6-1302 JMP FAR 6-1302 JNA 3-85 3-124 6-1302 JNAE 3-85 3-124 6-1302 JNB 3-85 6-1302 JNBE 3-85 3-124 6-1302 JNC 3-85 3-124 3-133 6-1302 JNE 3-85 3-124 6-1302 JNG 3-85 3-124 6-1302 JNGE 3-85 3-124 6-1302 JNL 3-85 3-124 6-1302 JNLE 3-124 JNO 3-85 3-124 6-1302 JNP 3-85 3-124 6-1302 JNS 3-85 3-124 6-1302 JNZ 3-85 3-124 3-126 6-1302 JO 3-85 3-124 6-1302 *job* 1-63 jobs 1-327 1-572 *job* di *shell* 1-326 1-561 join 1-855 Joliet 1-717 JP 3-85 3-124 6-1302 JPE 6-1302 jpeg2yuv 1-1364 JPO 6-1302 JS 3-85 3-124 6-1302 JUSTIFIED RIGHT 3-650 JZ 3-85 3-124 3-130 6-1302 Kaffe 6-995 Kappfinder 1-1209 Kaptain 1-636 Karnaugh 6-734 *Karnaugh map* 6-734 *kartei* 1-48 kbd 6-429 6-431 6-452 kbd.h 4-372 4-443 kbd\_isr() 4-144 kbd\_isr.c 4-443 kbd\_load() 4-144 kbd\_load.c 4-445 kbd\_mode 1-397 kbd\_public.c 4-447 kbd\_t 4-104 Kcontrol 1-1209 KDE 1-1208 Kdm 1-1205 *kernel* 1-43 1-191 1-215 kernel.ld 4-108 4-410 keys() 1-1026 keywords 6-412 Khelpcenter 1-1210 kill 1-324 1-328 1-572 4-195 6-1394 kill() 1-1023 4-217 6-1412 kill.c 4-794 4-984 1753 1876 killall 1-324 killall5 1-324 klogd 1-480 kmain.c 4-629 kmem\_arp 4-312 kmem\_file 4-312 6-1494 kmem\_inode 4-312 6-1494 kmem\_mmp 4-312 6-1494 kmem\_net 4-313 kmem\_ps 4-313 6-1495 kmem\_route 4-313 kmem\_sb 4-314 6-1495 Kmenuedit 1-1209 known\_hosts 1-2002 Kolourpaint 1-1287 Konqueror 1-1241 kp 6-429 6-431 6-452 Kpartx 1-756 Kpersonalizer 1-1209 KQEMU 1-1392 Ktouch 1-466 k\_clock.c 1683 k\_close.c 1683 k\_exit.s 4-554 1683 k\_gets.c 4-554 k\_kill.c 1683 k\_libc.h 6-1560 6-1682 k\_open.c 1683 k\_perror.c 4-555 1684 k\_printf.c 4-555 1684 k\_puts.c 1684 k\_read.c 1684 k\_sleep.c 4-555 k\_stime.c 4-556 1685 k\_time.c 1685 k usleep.c 4-556 k vprintf.c 4-557 1685 k\_vsprintf.c 4-557 1685 L 3-238 3-238 3-996 3-996 l10n 1-65 LABEL RECORD 3-641 labs() 3-476 3-573 4-247 6-1435 labs.c 4-851 1795 LAHF 6-1290 LAME 1-1339 LAN 1-1403 LANG 6-93 last 1-521 lastcomm 1-524 lastlog 1-487 *latch* 6-783 *latch SR* 6-784 LaTeX 2-197 lateximg 6-459 6-464 LBA 1-247 1-668 LCM() 5-120 LC\_TIME 3-519 ld.so.cache 1-149 ld.so.conf 1-149 Ld86 6-1315 ldconfig 1-149 ldd 1-150 ldiv() 3-476 3-573 4-254 6-1440 ldiv.c 4-851 1795 ldiv\_t 3-468 LDP 1-119 LDS 6-1290 LEA 3-80 3-151 6-1290 LEAVE 3-141 3-144 6-1298 led 1-398 legal 6-412 lemma 2-709 LES 6-1290 less 1-111 lettera circolare 2-680 LGDT 4-20 li 6-433 libao.conf 1-1342 Libdelsafe 1-826 1-827 libgen.h 4-781 6-1749 Libident 1-1923 libpam.so 1-516 LibPQ 3-819 LibreOffice 1-1244 LibreOffice Calc 5-17 libreria 1-149 libreria dinamica 3-174 libreria statica 3-179 lib\_k.h 4-372 4-554 lib\_s.h 4-372 4-558 licenza del *software* 1-13 Licq 1-1688 LIDT 4-23 LIFO 3-44 3-978 LILO 6-247 6-253 limits.h 3-443 3-565 4-754 1738 linea dedicata 1-1572 linguistica computazionale 2-709 *link* 1-49 1-86 3-57 3-269 link() 1-1012 3-553 3-557 4-218 6-1412 link.c 4-929 1842 *linkage* esterno 3-278 *linkage* interno 3-278 *linked data* 2-597 links.conf 1-225 *link script* 3-184 Linux 1-19 LinuxDoc 2-401 LinuxInfo 1-370 list 2-234

xiv

multibyte 3-328 3-477 *multicast* 1-1476 1-1621 multimedia 1-1359 MULTINOMIAL() 5-120 MULTINOMIALE() 5-120 multiplatore 6-744 *multiplexer* 6-744 MULTIPLY 3-687 multiprogrammazione 1-60 munchlist 2-61 mup2ly 2-618 musedata2ly 2-618 Mutt 1-1717 mv 1-59 1-85 1-799 MX 1-1523 my. cnf 3-859 3-860 mysql 3-859 3-861 MySQL 3-859 5-214 mysqladmin 3-859 mysqld 3-859 mysqldump 3-873 mysql\_connect() 1-1844 mysql\_fetch\_assoc() 1-1844 mysql\_install\_db 3-867 mysql\_num\_rows() 1-1844 mysql\_query() 1-1844 mysql\_real\_escape\_string() 1-1838 mysql\_select\_db() 1-1844 Nail 1-1717 nail.rc 1-1717 named 1-1506 1-1512 named.conf 1-1518 1-1518 namei 1-767 namep() 4-283 6-1467 namep.c 4-888 1818 NASM 3-88 nastro 1-661 NAT 1-1468 1-1862 1-1891 *natural language processing* 2-710 Nautilus 1-1240 navigazione 5-20 navlink 6-443 nc 1-1957 4-199 nc.c 4-1008 ncal 1-353 NCCS 3-559 NCSA 6-365 NCSA Telnet 6-365 NDEBUG 3-443 NE2000 1-1425 4-56 6-357 ne2k.h 4-374 4-447 ne2k\_check() 4-164 ne2k\_check.c 4-449 ne2k\_isr() 4-164 ne2k\_isr.c 4-450 ne2k\_isr\_expect() 4-164 ne2k\_isr\_expect.c 4-451 ne2k\_reset() 4-164 ne2k\_reset.c 4-452 ne2k\_rx() 4-164 ne2k\_rx.c 4-457 ne2k\_rx\_reset() 4-164 ne2k\_rx\_reset.c 4-461 ne2k\_tx() 4-164 ne2k\_tx.c 4-462 NEG 3-81 3-108 6-1296 net.conf 1-1261 net.h 4-164 4-375 4-644 NetBIOS 1-536 NetBSD 1-18 6-1983 Netcat 1-1957 *netmask* 1-1413 Netstat 1-1942 netstat-nat 1-1894 networks 1-1501 *network address translation* 1-1468 1-1862 *network time protocol* 1-1644 net\_buffer\_eth() 4-166 net\_buffer\_eth.c 4-665 net\_buffer\_lo() 4-166 net\_buffer\_lo.c 4-665 net\_eth\_ip\_tx() 4-166 net\_eth\_ip\_tx.c 4-666 pet\_eth\_tx() 4-166 net\_eth\_tx.c 4-668 net\_index() 4-166 net\_index.c 4-668 net\_index\_eth() 4-166 net\_index\_eth.c 4-668 net\_init() 4-166 net\_init.c 4-669 net\_print.c 4-672 net\_public.c 4-672 net\_rx() 4-166 net\_rx.c 4-673 newaliases 1-1710 6-280 newgrp 1-489 newlist 1-1758 newpage 6-443 *news* 6-307 news.daily 323 *new-line* 1-61 1-841 3-343 NFS 1-1599 1-1906 6-144 6-151 NIC 4-56 nice 1-351 NIS 1-1605 1-1909 6-144 6-151 nis 1-1617 nisdomainname 1-1609 nl 1-843 nl2br() 1-1838 nlink\_t 3-545 nlnx.config 6-104 nlnx.hardware 6-104 nlnx.last 6-104 nlnx.mixed 6-104 nlnx.network 6-104 6-109 nlnx.ro-fs 6-104 nlnxrc 6-61 nlnxrd.img 6-85 NLP 2-710 Nmap 1-1939 nnrpd 321 nntpget 327 nntpsend 326 nntpsend.ctl 326 nodo di rete 1-62 NOFLSH 3-560 nohup 1-330 nologin 1-486 1-1701 nome a dominio 1-62 1-1419 1-1503 1-1504 nome di dominio 1-62 nome di zona 5-96 NON() 5-118 NOP 3-80 6-1290 Normalize 1-1324 NOS 6-375 NOT 3-82 6-1297 not 3-485 NOT 3-73 3-977 6-729 NOT() 5-118 not\_eq 3-485 NOW() 5-118 No init found. Try passing init= option to kernel 1-233 Nroff 1-1029 NS 1-1522 nsgmls 2-313 Nslookup 1-1513 6-360 nsswitch.conf 1-1617 1-1618 NTFS 1-682 ntfsmount 1-742 NTFSprogs 1-682 1-742 ntfs-3g 1-742 NTFS-3g 1-742 ntohl() 4-251 ntohl.c 4-764 ntohs() 4-251 ntohs.c 4-764 NTP 1-1644 6-111 ntp.conf 1-1646 ntpd 1-1646 ntpdate 1-1644 NULL 1-1822 3-304 3-485 null 1-108 4-315 6-1496 NULL.h 4-753 1735 Null-modem 1-1539 num 6-429 6-430 NUM.SETTIMANA() 5-118 numero 3-786 5-37 numero intero con segno 3-60 3-965 numero intero senza segno 3-59 3-965 numero in virgola mobile 3-61 3-967 nvidiafb 1-423 N-Triples 2-605 O() 5-118 obiettivo 5-104 Objdump 3-88 object 6-444 6-449 objectref 6-449 OBJECT-COMPUTER 3-624 *object-like macro* 3-258 *object identifier* 1-1649 OCCURS 3-649 3-651 oct 6-429 6-430 oct() 1-1025 od 1-844 ODBC 3-784 3-883 odbc.ini 3-883 ODBCConfig 3-884 ODBCDataSources 3-883 odbcinst.ini 3-883 ODD() 5-120 offsetof 3-317 3-485

mb\_reduce() 4-135 mb\_reduce.c 4-640 mb\_reference() 4-135 6-1342 mb\_reference.c 4-641 1693 mb\_size() 4-135 mb\_size.c 4-641 mb\_table.c 1693 mc 1-897 MCA 1-255 MCD () 5-120 Mcedit 1-903 mcedit 1-903 MCM() 5-120 mcookie 1-1174 md5sum 1-859 Mdadm 1-733 1-736 mdstat 1-733 MEDIA() 5-55 mem 4-314 6-1496 membro di una struttura 3-314 memccpy() 3-487 4-281 6-1465 memccpy.c 4-867 1803 memchr() 3-495 3-576 4-281 6-1465 memchr.c 4-868 1803 memcmp() 3-492 3-576 4-282 6-1465 memcmp.c 4-868 1803 memcpy() 3-486 3-576 4-282 6-1466 memcpy.c 4-868 1803 memdisk 1-139 memmove() 3-487 3-576 4-283 6-1466 memmove.c 4-868 1803 memoria 6-783 memoria *cache* 1-64 1-668 1-703 memoria centrale 1-280 memoria di massa 1-661 1-672 memoria tampone 1-65 memoria virtuale 1-127 1-703 memory.c 4-135 6-1341 memory.h 4-135 4-373 4-635 6-1341 6-1560 6-1690 memory\_t 6-1326 6-1341 *memory pad* 3-183 memset() 3-506 3-576 4-283 6-1466 memset.c 4-869 1804 Memtest86+ 1-281 MEM\_BLOCK\_SIZE 4-135 6-1341 mem\_copy() 6-1342 mem\_copy.c 1693 MEM\_MAX\_BLOCKS 4-135 6-1341 mem\_read() 6-1342 mem\_read.c 1694 mem\_write() 6-1342 mem\_write.c 1694 menu.c 4-634 1689 menu.c32 1-140 menuitem 6-429 6-431 menù 5-17 5-18 MERGE 3-711 MESE() 5-118 mesg 1-1675 MESI() 5-118 messaggio del *kernel* 1-480 messaggio sul terminale 1-1675 metacarattere 1-61 1-88 1-546 MIB 1-1649 microcodice 1-1436 6-806 Micro channel architecture 1-255 Midge 1-1331 MIDI 1-1329 midi2mg 1-1331 Midnight Commander 1-897 1-1700 MIME 1-1730 MIN() 5-55 MinGetty 1-440 Minicom 1-1548 minimizzazione 2-291 MiniTelnet 6-360 Minix 1-19 1-19 3-418 6-1987 Mini-UNIX 2129 minor() 3-426 4-280 6-1463 minor.c 4-904 1826 MINUTE() 5-118 MINUTO() 5-118 MJPEG 1-1359 Mjpegtools 1-1364 MJPG 1-1359 mkcramfs 1-729 mkdir 1-57 1-83 1-765 4-197 6-1397 mkdir() 1-1015 3-427 3-548 3-595 4-220 6-1414 mkdir.c 4-902 4-999 1824 1888 mkdosfs 1-677 mke2fs 1-128 1-676 mkfifo 1-301 1-813 mkfifo() 3-427 3-432 3-548 3-595 mkfs 1-105 1-678 mkfs.ext2 1-128 1-676 mkfs.ext3 1-128 1-676 mkfs.ext4 1-128 1-676 mkfs.msdos 1-677 mkinitrd 1-230 mkisofs 1-717 mknod 1-225 1-814 mknod() 3-424 3-548 3-595 4-221 6-1414 mknod.c 4-903 1824 mksquashfs 1-728 mkswap 1-128 1-704 mktime() 3-517 3-579 4-252 6-1439 mktime.c 4-911 1830 mkzftree 1-729 mmcheck 4-198 mmcheck.c 4-1002 mmsitepass 1-1757 mm\_cfg.py 1-1757 *mobtag* 2-634 MOD() 5-120 modalità orizzontale 2-139 modalità verticale 2-139 modeline 6-276 modello del contenuto 2-292 modem 1-1540 1-1572 modem: *baud* 1-1551 modem: bit/s 1-1551 modem: *bps* 1-1551 modem: configurazione 1-1550 mode\_t 3-545 3-546 modifica della parola d'ordine 1-74 modinfo 1-222 modprobe 1-220 modprobe.conf 1-218 1-220 1-222 modulo del *kernel* 1-218 modulo di immissione 5-95 modulo ehci\_hcd 1-263 modulo ohci\_hcd 1-263 modulo uhci\_hcd 1-263 mogrify 1-1283 moltiplicazione binaria 1-34 3-965 monoprogrammazione 1-60 montage 1-1284 MONTH() 5-118 MONTHS() 5-118 more 1-111 4-198 6-1397 more.c 4-1004 1890 motd 1-486 1-1701 motore di ricerca 1-1799 2-524 *mount* 1-61 1-692 mount 1-106 1-695 4-324 6-1504 mount() 4-222 6-1415 mount.c 4-888 4-1007 1818 1892 mounts 1-699 *mouse* 1-426 1-1159 1-1186 mouse 1-426 MOV 3-80 3-88 3-97 6-1290 MOVE 3-686 MOVSB 6-1292 MOVSW 6-1292 MOVSX 3-80 MOVZX 3-80 3-133 MP3 1-1292 1-1303 1-1346 1-1346 MP3blaster 1-1346 MP3info 1-1337 Mpack 1-1738 MPEG 1-1359 1-1362 mpeg2enc 1-1366 Mpg321 1-1346 Mplayer 1-1359 mplex 1-1367 MRL 1-1359 MROUND() 5-120 MRTG 1-1655 6-118 mrtg.cfg 1-1655 Mswordview 6-723 MS-Excel: conversione 6-725 MS-SYS 1-137 MS-Word: conversione 6-723 6-723 6-724 mtab 1-699 *mtime* 1-786 Mtools 2071 MUA 1-1711 MUL 3-81 3-110 6-1296 multiboot.h 4-374 4-641 multiboot\_t 4-104 *multiboot specification* 3-196 4-105

xvi

path\_mknod.c 1657 path\_mount() 6-1361 1547 path\_mount.c 1658 path\_stat() 6-1361 1552 path\_umount() 6-1361 1547 path\_stat.c 1659 path\_unlink() 6-1361 1548 path umount.c 1659 path\_unlink.c1661 pause 6-487 pause() 3-553 pcal 1-357 PCI 1-255 4-48 pci.h4-376 4-463 pci\_init.c4-465 pci\_public.c4-466 PCI Express 1-259 pclose() 3-540 pcmC0D0c 1-1315 pcmC0D0p 1-1315 Pconsole 1-436 PCroute 6-368 PDF 1-1088 1-2075 PDF417 2-634 PDFescape 1-2075 pdffonts 1-1092 pdfimages 1-1091 pdfinfo 1-1093 pdftops 1-1091 1-1091 PDP-11 6-2102 PDU 1-1407 percentuale 5-47 5-47 percorso 1-766 percorso degli eseguibili 1-773 percorso PERFORM 3-690 di fiducia 1-1975 peripheral component interconnect 4-48 Peripheral component interconnect local bus 1-255 Perl 1-969 1-1791 6-2058 perlSGML 2-329 permessi 1-50 1-94 perror() 3-540 3-582 4-285 6-1468 perror.c 4-804 1761 personalizzazione 1-525 pezza 1-148 PgAccess 3-841 pg\_database 3-824 pg\_dump 3-826 pg\_dumpall 3-826 pg\_hba.conf 3-815 3-816 pg\_shadow 3-824 pg\_user 3-824 PHP 1-1819 6-117 phpinfo() 1-1819  $PI() 5-120$ PI. GRECO () 5-120 piano di ammortamento 5-44 Pic 1-1045 PIC 4-30 PICS 1-1860 PICTURE 3-661 picture 2-267 PID 1-63 Pidgin 1-1689 pidof 1-318 pid\_t 3-545 pila 3-44 3-978 ping 1-1459 4-324 ping.c 4-1012 pinky 1-490 PIO 1-248 1-248 pipe 1-1016 pipe 1-301 3-428 4-157 pipe () 3-430 3-553 4-225 pipe.c 4-929 pipeline 1-53 1-63 1-91 1-545 1-555 1-640 pipe con nome 1-813 PIT 4-33 pittogramma 1-396 pivot 5-105 piè di pagina 5-28 pkgmanager 6-2082 Plan 9 6-2089 Platform for Internet content selection 1-1860 play-sample 1-1317 PLIP 1-1428 1-1449 1-1455 6-357 Plug & Play 1-204 pmx21y 2-618 png2yuv 1-1364 point-to-point 1-1403 1-1449 1-1455 1-1553 POM 1-909 POP 3-83 3-135 6-1298 pop() 1-1026 POPA 3-83 3-141 3-144 6-1298 POPAD 3-83 Popclient 1-1726 popen () 3-540 POPF 3-83 6-1298 POPMail 6-366 port 4-315 6-1496 porta 1-1445 portable data file 417 2-634 porta parallela 1-204 porta seriale 1-1536 1-1568 portmap 1-1596 port address translation 1-1468 1-1862 POS 2-709 POSIX 1-21 posta elettronica 1-1705 1-1724 PostgreSQL 3-809 3-841 postgresql.conf  $3 - 815$ postmaster 3-812 postmaster.conf 3-815 PostScript 1-1053 1-1062 1-1065 1-1117 2-79 POTENZA() 5-120 POWER () 5-120 PPD 1-1112 1-1122 PPP 1-1553 1-1570 1-1574 1-1581 pppd 1-1554 ppp-chiudi 1-1580 ppp-connetti 1-1580 PPRD 6-362 pr 1-846 pre 6-435 precedenza operatori 1-1828 3-243 3-1001 Prefs-Keyboard 6-2085 Prefs-Screen 6-2085 preg  $qrep() 1-1843$ preg\_quote() 1-1838 preg\_match() 1-1843 preg\_replace()1-1843 preg\_split()1-1843 prestito 3-66 3-971 PRId16 3-481 3-568 PRId32 3-481 3-568 PRId64 3-481 3-568 PRId8 3-481 3-568 PRIdFAST16 3-481 3-568 PRIdFAST32 3-481 3-568 PRIdFAST64 3-481 3-568 PRIdFAST8 3-481 3-568 PRIdLEAST16 3-481 3-568 PRIdLEAST32 3-481 3-568 PRIdLEAST64 3-481 3-568 PRIdLEAST8 3-481 3-568 PRIdMAX 3-481 3-568 PRIdPTR 3-481 3-568 PRIi16 3-481 3-568 PRIi32 3-481 3-568 PRIi64 3-481 3-568 PRIi8 3-481 3-568 PRIIFAST16 3-481 3-568 PRIiFAST32 3-481 3-568 PRIiFAST64 3-481 3-568 PRIiFAST8 3-481 3-568 PRIiLEAST16 3-481 3-568 PRIiLEAST32 3-481 3-568 PRIiLEAST64 3-481 3-568 PRIILEAST8 3-481 3-568 PRIIMAX 3-481 3-568 PRIIPTR  $3-481$  3-568 prima di copertina  $2-12$  Primes 1-908 primo piano 1-326 print() 1-1016 printcap 1-1102 printdocinfo 6-456 printedfontsize 6-412 printedpagesize 6-412 printf() 1-1016 3-235 3-311 3-357 3-531 printf 1-623 3-587 3-992 4-286 6-1469 printf.c 4-805 1762 printindex 6-452 printsectiongroup 6-457 printworkinfo 6-455 print\_fd.c 1607 print\_fd\_head.c 1607 print\_fd\_list.c1608 print\_file\_head.c 1608

offsetof() 3-593 4-284 6-1468 offset\_t 6-1326 6-1341 off\_t 3-545 Ogg 1-1293 ogg123 1-1342 oggdec 1-1342 oggenc 1-1342 oggetto fluttuante 2-240 OGGI () 5-118 oqqinfo 1-1342 Ogg Vorbis 1-1342 **OHCI 1-261** ohci-hcd.ko 1-263 OID 1-1649 OIN 1-21 Okular 1-1093 ol 6-433 onlnxrd.img 6-85 OOPS 6-110 opcode 3-55 open 1-431 OPEN 3-688 3-803 open () 1-1016 3-407 3-551 4-223 6-1416 open.c 4-775 1748 OpenBSD 1-18 6-1983 OpenCOBOL 3-722 opendir() 3-434 3-558 4-285 6-1468 opendir.c 4-766 1742 OpenGoo 1-2049 OpenSSH 1-2000 OpenSSL 1-1986 OpenVPN 1-2019 Open Invention Network 1-21 Open Source 1-20 operatore 1-981 1-1828 operatore di confronto 5-61 operatore logico 3-73 3-977 5-61 6-729 OPOST 3-560 options 1-1967 or 3-485 OR 3-82 6-1297 OR 3-73 3-977 6-729 OR() 5-118 ora 3-787 ORA() 5-118 orario 5-63 ORARIO () 5-64 5-118 ORARIO. VALORE () 5-118 ora locale 1-333 ord () 1-1025 ordinamento 1-852 ordine dei byte 3-52 3-982 organizzazione del file 3-627 orientamento 5-34 Orphaner 1-164 or\_eq 3-485 os16 6-1319 os16.h 6-1333 6-1347 6-1811 os32 4-97 os32.h 4-137 4-877 OSI 1-1406 OSS 1-20 ottimizzazione 3-215 OUT 6-1305 6-1305 OUTB 4-11 Outguess 1-2027 out\_16() 4-112 6-1334 out\_8() 4-112  $6 - 1334$ overflow 3-65 3-69 3-71 3-79 3-104 3-969 6-1286 O\_ACCMODE 3-549 Q\_APPEND 3-407 3-549 Q\_CREAT 3-407 3-549 O\_DSYNC 3-549 O\_EXCL 3-407 3-549 O\_NOCTTY 3-407 3-549 O\_NONBLOCK 3-407 3-549 O\_RDONLY 3-407 3-549 p2c 955 pacchetto 1-1405 pacchetto Debian 1-155 pacchetto di applicazioni 1-146 1-151 1-155 pacct 1-523 page 2-211 2-225 PAGER 3-822 [pagina] 5-20 pagina 2-149 5-28 PAM 1-515 pam.conf 1-516 panel 1-1208 PAP 1-1554 paragrafo 6-1285 paragraph 2-211 parallela 1-204 parametri di avvio 1-215 parametro 1-549 parametro attuale 969 parametro di avvio 1-133 parametro formale 3-277 967 PARI() 5-120 parity 3-79 6-1286 PARMRK 3-560 parola 3-54 parola d'ordine 1-61 parola d'ordine oscurata 1-502 parse-edid 6-263 part 2-211 part.h4-3764-703 partcontents 419 partdefinition 6-412 6-426 Parted 1-683 Partimage 1-688 partizione 1-666 1-673 1-682 partizione di scambio 1-128 partizione di scambio per la memoria virtuale 1-704 partizione Dos-FAT 1-676 partizione estesa 1-667 partizione Linux-nativa 1-128 partizione logica 1-126 partizione primaria 1-667 partizione Second-extended 1-128 parti del discorso 2-709 part of speech 2-709 Pascal 6-953 6-959 6-973 6-979 Pascal: array 6-973 Pascal: case 965 Pascal: const 6-975 Pascal: for 967 Pascal: funzione 6-967 Pascal: if 964 Pascal: insieme 977 Pascal: procedura 6-967 Pascal: Read () 971 Pascal: Read 1n () 971 Pascal: record 6-977 Pascal: repeat-until 966 Pascal: set of 977 Pascal: sottointervallo 976 Pascal: stringhe 6-974 Pascal: tipo enumerativo 976 Pascal: type 6-975 Pascal: while 966 Pascal: Write() 970 Pascal: Writeln() 970 Pascal-to-C 6-953 PassiveTeX 2-394 2-424 passphrase 1-61 passwd 1-484 1-494 1-504 4-318 6-133 6-1499 passwd.md5 1-1154 password 1-61 password shadow 1-502 paste 1-855 6-446 pastebin 1-2069 PAT 1-1468 1-1862 1-1891 PATA 1-245 1-247 4-35 patch 1-148 1-870 *path* 1-766 pathchk 1-768 pathconf() 3-553 path\_chdir() 6-1361 1538 path\_chdir.c 1647 path\_chmod() 6-1361 1539 path\_chmod.c 1647 path\_chown() 6-1361 1540 path\_chown.c 1648 path\_device() 4-161 4-365 6-1361 1541 path\_device.c 4-512 1649 path\_fix() 4-161 4-365 6-1360 1541 path\_fix.c4-5131649 path\_full()4-1614-3666-1360 1542 path\_full.c4-514 1650 path\_inode() 4-161 4-366 6-1361 1542 path\_inode.c4-514 path\_inode\_link() 4-161 4-367 6-1361 1543 1650 path\_inode\_link.c4-5171653 path\_link() 6-1361 1544 path\_link.c 1655 path\_mkdir() 6-1361 1545 path\_mkdir.cl656 path\_mknod() 6-1361 1546 xviii

proc\_sig\_ignore.c 4-727 1706 proc\_sig\_off() 4-386 1573 proc\_sig\_off.c 4-727 1706 proc\_sig\_on() 4-386 1573 proc\_sig\_on.c 4-727 1706 proc\_sig\_status() 4-386 1574 proc\_sig\_status.c 4-727 1706 proc\_sig\_stop() 4-387 1575 proc\_sig\_stop.c 4-727 1707 proc\_sig\_term() 4-387 1575 proc\_sig\_term.c 4-728 1707 proc\_sys\_exec() 4-388 1575<br>proc\_sys\_exec.c 4-728 1707 proc\_sys\_exit() 1577  $proc\_sys\_exec.c$  4-728 1707 proc\_sys\_exit.c 1713 proc\_sys\_fork() 1578 proc\_sys\_fork.c 1715 proc\_sys\_kill() 1579 proc\_sys\_kill.c 1717 proc\_sys\_seteuid() 1580 proc\_sys\_seteuid.c 1718 proc\_sys\_setuid() 1581 proc\_sys\_setuid.c 1718 proc\_sys\_signal() 1582 proc\_sys\_signal.c 1719 proc\_sys\_wait() 1583 proc\_sys\_wait.c 1719 proc\_t 4-104 4-121 6-1370 proc\_table.c 1720 proc\_timer\_init() 4-389 proc\_timer\_init.c 4-738 proc\_wakeup\_pipe\_read() 4-390 proc\_wakeup\_pipe\_read.c 4-739 proc\_wakeup\_pipe\_write() 4-390 proc\_wakeup\_pipe\_write.c 4-739 proc\_wakeup\_terminal() 4-390 proc\_wakeup\_terminal.c 4-739 PRODOTTO() 5-120 prodotto fondamentale 6-733 PRODUCT() 5-120 profile 1-547 programma 1-56 *programmable interrupt controller* 4-30 *programmable interval timer* 4-33 programmazione: Java 6-1001 programmazione: Scheme 6-1045 6-1063 6-1069 programma autonomo 3-195 programma cliente 1-62 programma di servizio 1-45 1-64 1-1229 programma di utilità 1-45 1-64 programma servente 1-62 programma *stand alone* 3-195 *program counter* 6-1286 6-1286 *program status word* 6-1286 6-1286 *promotion* 3-309 promozione 3-309 *prompt* 1-544 1-565 *propagation delay* 6-783 protezione 1-548 5-99 protocollo 1-62 1-1444 protocollo di rete 1-1444 protocollo di trasporto 1-1444 protocols 1-1444 1-1485 prototipo di funzione 3-252 3-1017 *proxy* 1-62 1-1855 proxy HTTP 6-110 *proxy* trasparente 1-1893 ps 1-92 1-312 1-314 4-199 6-1398 ps.c 4-1015 1893 PS/2 4-34 ps2ps 1-1063 Psad 1-1955 psad.conf 1-1955 psadfifo 1-1955 psbook 1-1071 pseudocodifica 3-11 psnup 1-1070 psql 3-819 psresize 1-1069 psselect 1-1069 pstoedit 1-1249 pstops 1-1071 Pstotext 6-723 pstree 1-312 1-315 PSUtils 1-1068 PSW 6-1286 pthread\_t 3-396 3-545 ptr() 4-391 ptr.c 4-740 PTRDIFF\_MAX 3-450 3-566 PTRDIFF\_MIN 3-450 3-566 ptrdiff\_t 3-324 3-450 3-485 3-566 ptrdiff\_t.h 4-755 1738 puntatore 3-281 3-291 3-1032 3-1044 puntatore a funzione 3-302 puntatore a puntatori 3-299 3-300 3-1048 3-1050 puntatore del mouse 5-21 puntatore nullo 3-304 punto-punto 1-1403 1-1449 1-1455 1-1553 punto di codifica 2-31 2-34 PUSH 3-83 3-135 6-1298 push() 1-1026 PUSHA 3-83 3-141 3-144 6-1298 PUSHF 3-83 6-1298 putc() 3-535 4-266 6-1452 putchar() 3-535 3-582 4-266 6-1452 putchar.c 4-805 putchar\_unlocked() 3-539 putc\_unlocked() 3-539 putenv() 4-289 6-1472 putenv.c 4-851 1795 puts() 3-350 3-537 3-582 4-266 6-1452 puts.c 4-805 1762 Putty 1-1242 pwck 1-515 pwconv 1-507 pwd 1-572 1-766 pwd.h 4-788 6-1751 pwent.c 4-789 1751 pwr 6-429 pwunconv 1-507 PXE 6-110 6-113 PXELINUX 1-142 P\_tmpdir 3-522 q// 1-998 qemu 4-415 1597 QEMU 1-1389 qh2 423 qh3 423 qq// 1-998 QR 2-634 qsort() 3-475 3-573 4-289 6-1473 qsort.c 4-853 1796 qualità della merce 5-45 5-56 quarta di copertina 2-12 Queso 1-1938 queso.conf 1-1938 questionario 6-473 Quicksort 3-21 374 989 1033 1087 1098 quota 1-706 quota 1-714 quotacheck 1-709 quotaoff 1-710 quotaon 1-710 quotation 2-238 quote 2-238 quoteinfo 6-451 QUOTIENT() 5-120 *quoting* 1-548 QUOZIENTE() 5-120 qw// 1-999 QWERTY 1-381 Qwertz 2-401 QWERTZ 1-381 qx// 1-998 QZERTY 1-381 Raccess 1-1939 RADIANS() 5-120 RADIANTI() 5-120 RADQ() 5-120 Radvd 1-1488 radvd.conf 1-1488

print\_file\_list.c 1608 print\_file\_num.c 1608 print\_hex\_16.c 1609 print\_hex\_16\_reverse.c 1609 print\_hex\_32.c 1609 print\_hex\_32\_reverse.c 1609 print\_hex\_8.c 1609 print\_hex\_8\_reverse.c 1610 print\_inode.c 1610 print\_inode\_head.c 1610 print\_inode\_list.c 1611 print\_inode\_map.c 1611 **print\_inode\_zones.c** 1611 print\_inode\_zones\_head.c 1612 print\_inode\_zone\_list.c 1611 print\_kmem.c 1612 print\_mb\_map.c 1612 print\_memory\_map.c 1612 print\_proc\_head.c 1613 print\_proc\_list.c 1613 print\_proc\_pid.c 1613 print\_segments.c 1614 print\_superblock.c 1614 print\_time.c 1614 print\_zone\_map.c 1614 print-filter 6-147 PRIo16 3-481 3-568 PRIo32 3-481 3-568 PRIo64 3-481 3-568 PRIo8 3-481 3-568 PRIoFAST16 3-481 3-568 PRIoFAST32 3-481 3-568 PRIoFAST64 3-481 3-568 PRIoFAST8 3-481 3-568 PRIoLEAST16 3-481 3-568 PRIoLEAST32 3-481 3-568 PRIoLEAST64 3-481 3-568 PRIoLEAST8 3-481 3-568 PRIoMAX 3-481 3-568 PRIoPTR 3-481 3-568 *priority encoder* 6-746 priorità 1-350 priorità di un processo elaborativo 1-304 PRIu16 3-481 3-568 PRIu32 3-481 3-568 PRIu64 3-481 3-568 PRIu8 3-481 3-568 PRIuFAST16 3-481 3-568 PRIuFAST32 3-481 3-568 PRIuFAST64 3-481 3-568 PRIuFAST8 3-481 3-568 PRIuLEAST16 3-481 3-568 PRIuLEAST32 3-481 3-568 PRIuLEAST64 3-481 3-568 PRIuLEAST8 3-481 3-568 PRIUMAX 3-481 3-568 PRIUPTR 3-481 3-568 privilegio di un processo elaborativo 1-304 PRIx16 3-481 3-568 PRIX16 3-481 3-568 PRIX32 3-481 3-568 PRIx32 3-481 3-568 PRIx64 3-481 3-568 PRIX64 3-481 3-568 PRIx8 3-481 3-568 PRIX8 3-481 3-568 PRIxFAST16 3-481 3-568 PRIXFAST16 3-481 3-568 PRIXFAST32 3-481 3-568 PRIxFAST32 3-481 3-568 PRIxFAST64 3-481 3-568 PRIXFAST64 3-481 3-568 PRIxFAST8 3-481 3-568 PRIXFAST8 3-481 3-568 PRIxLEAST16 3-481 3-568 PRIXLEAST16 3-481 3-568 PRIXLEAST32 3-481 3-568 PRIxLEAST32 3-481 3-568 PRIxLEAST64 3-481 3-568 PRIXLEAST64 3-481 3-568 PRIxLEAST8 3-481 3-568 PRIXLEAST8 3-481 3-568 PRIXMAX 3-481 3-568 PRIxMAX 3-481 3-568 PRIxPTR 3-481 3-568 PRIXPTR 3-481 3-568 proc.h 4-117 4-377 4-704 6-1365 6-1561 6-1694 procedura di accesso 1-60 1-483 procedura di inizializzazione 1-305 procedura di inizializzazione del sistema 1-63 PROCEDURE DIVISION 3-669 3-675 3-709 processo 1-301 processo di elaborazione 1-47 1-92 1-300 processo elaborativo in memoria 3-182 processo in primo piano 1-326 processo sullo sfondo 1-326 process\_info() 6-1471 process\_info.c 1820 Procinfo 1-363 procinfo 1-363 Procmail 1-1748 proc\_available() 4-377 1566 proc\_available.c 4-706 1698 proc\_dump\_memory() 4-377 1566 proc\_dump\_memory.c 4-707 1699 proc\_find() 1567 proc\_find.c 1699 proc\_init() 4-125 4-378 1374 1567 proc\_init.c 4-708 1700 proc\_print() 4-379 proc\_print.c 4-710 proc\_public.c 4-712 proc\_reference() 4-379 6-1374 1568 proc\_reference.c 4-712 1701 proc\_scheduler() 4-126 4-381 1375 1570 proc\_scheduler.c 4-719 1703 proc\_sch\_net() 4-379 proc\_sch\_net.c 4-712 proc\_sch\_signals() 4-380 1568 proc\_sch\_signals.c 4-713 1701 proc\_sch\_terminals() 4-380 1569 proc\_sch\_terminals.c 4-714 1702 proc\_sch\_timers() 4-381 1569 proc\_sch\_timers.c 4-719 1703 proc\_sig\_chld() 4-383 1571 proc\_sig\_chld.c 4-722 1705 proc\_sig\_cont() 4-383 1571 proc\_sig\_cont.c 4-722 1705 proc\_sig\_core() 4-384 1572 proc\_sig\_core.c 4-723 1705 proc\_sig\_handler() 4-127 4-384 proc\_sig\_handler.c 4-724 proc\_sig\_ignore() 4-385 1573

4-676 route\_remote\_to\_router() 4-171 route\_remote\_to\_router.c 4-676 route\_sort() 4-171 route\_sort.c 4-677 RPC 1-1596 1-1906 rpc 1-1596 rpc.lockd 1-1599 rpc.mountd 1-1599 rpc.nfsd 1-1599 rpc.rquotad 1-1599 rpc.rusers 1-1631 rpc.rwalld 1-1678 rpc.statd 1-1599 rpc.yppasswdd 1-1609 1-1615 rpc.ypxfrd 1-1609 1-1616 rpcinfo 1-1597 RPL 4-9 rsh 1-1636 Rsync 1-1657 rsyncd.conf 1-1665 rsyncd.secrets 1-1670 RS-232C 1-1539 run.c 4-634 1690 rundig 1-1799 runq 6-299 *run level* 1-63 rusers 1-1631 *rvalue* 3-279 rwall 1-1678 rwalld 1-1678 rwho 1-1631 rwhod 1-1631 R\_OK 3-553 s// 1-1000 sa 1-524 safe\_finger 1-1931 SAHF 6-1290 SAL 3-82 3-116 6-1297 Samba 1-536 6-154 6-154 samp 6-429 sampling 1-1290 sampling rate 1-1290 SANE 1-1260 6-112 saned.conf 1-1261 SAR 3-82 3-116 6-1297 SATA 1-251 *saved user id* 1-483 savelog 1-480 sa\_family\_t.h 4-893 sa-learn 1-1755 sa-update 1-1752 SBB 3-81 3-108 6-1296 sbrk() 4-205 sbrk.c 4-931 sb\_inode\_status() 4-150 4-359 6-1352 1549 sb\_inode\_status.c 4-521 1663 sb\_mount() 4-150 4-359 6-1352 1550 sb\_mount.c 4-521 1663 sb\_print() 4-150 4-360 sb\_print.c 4-524 sb\_reference() 4-150 4-360 6-1352 1551 sb\_reference.c 4-524 1665 sb\_save() 4-150 4-361 6-1352 1552 sb\_save.c 4-525 1665 sb\_t 4-104 4-149 6-1326 6-1351 sb\_table.c 1666 sb\_zone\_status() 4-150 4-359 6-1352 1549 sb\_zone\_status.c 4-526 1666 SC 6-11 6-2058 scalar() 1-1025 scalare 1-972 scanf() 3-361 3-535 3-590 4-292 6-1475 scanf.c 4-806 1762 scanimage 1-1266<br>scanner 1-1260 scarico della memoria 1-301 SCASB 6-1293 scarico della memoria 1-301 SCASB 6-1293 SCASW 6-1293 SCHAR\_MAX 3-443 3-565 SCHAR\_MIN 3-443 3-565 Scheme 6-1039 6-1045 6-1063 6-1069 6-1075 6-1079 schermo 1-1235 SCIM 1-1196 SCNd16 3-481 3-568 SCNd32 3-481 3-568 SCNd64 3-481 3-568 SCNd8 3-481 3-568 SCNdFAST32 3-481 3-568 SCNdFAST64 3-481 3-568 SCNdFAST8 3-481 3-568 SCNdLEAST16 3-481 3-568 SCNdLEAST32 3-481 3-568 SCNdLEAST64 3-481 3-568 SCNdLEAST8 3-481 3-568 SCNdMAX 3-481 3-568 SCNdPTR 3-481 3-568 SCNi16 3-481 3-568 SCNi32 3-481 3-568 SCNi64 3-481 3-568 SCNi8 3-481 3-568 SCNiFAST16 3-481 3-568 SCNiFAST32 3-481 3-568 SCNiFAST64 3-481 3-568 SCNiFAST8 3-481 3-568 SCNiLEAST16 3-481 3-568 SCNiLEAST32 3-481 3-568 SCNILEAST64 3-481 3-568 SCNILEAST8 3-481 3-568 SCNiMAX 3-481 3-568 SCNiPTR 3-481 3-568 SCNo16 3-481 3-568 SCNo32 3-481 3-568 SCNo64 3-481 3-568 SCNo8 3-481 3-568 SCNoFAST16 3-481 3-568 SCNoFAST32 3-481 3-568 SCNOFAST64 3-481 3-568<br>SCNOLEAST16 3-481 3-568 SCNOLEAST32 3-481 3-568 SCNOLEAST64 3-481 3-568 SCNOLEAST8 3-481 3-568 SCNoMAX 3-481 3-568 SCNoPTR 3-481 3-568 SCNu16 3-481 3-568 SCNu32 3-481 3-568 SCNu64 3-481 3-568 SCNu8 3-481 3-568 SCNuFAST16 3-481 3-568 SCNuFAST32 3-481 3-568 SCNuFAST64 3-481 3-568 SCNuFAST8 3-481 3-568 SCNuLEAST16 3-481 3-568 SCNuLEAST32 3-481 3-568 SCNuLEAST64 3-481 3-568 SCNuLEAST8 3-481 3-568 SCNuMAX 3-481 3-568 SCNuPTR 3-481 3-568 SCNx16 3-481 3-568 SCNx32 3-481 3-568 SCNx64 3-481 3-568 SCNx8 3-481 3-568 SCNxFAST16 3-481 3-568 SCNxFAST32 3-481 3-568 SCNxFAST64 3-481 3-568 SCNxFAST8 3-481 3-568 SCNxLEAST16 3-481 3-568 SCNxLEAST32 3-481 3-568 SCNxLEAST64 3-481 3-568 SCNxLEAST8 3-481 3-568 SCNxMAX 3-481 3-568 SCNxPTR 3-481 3-568 scorrimento 3-71 3-71 3-975 3-975 scorrimento automatico del testo 5-35 scp 1-2011 Screen 1-431 screen.h 4-393 4-466 SCREENDIR 1-432 screenrc 1-436 screen\_cell() 4-145 screen\_clear() 4-145 screen\_clear.c 4-467 screen\_current() 4-145 screen\_current.c 4-467 screen\_init() 4-145

raggruppamento 2-129 raggruppa e struttura 5-109 RAID-1 1-731 Rain 1-909 raise() 3-512 RAM 1-216 1-280 ram\_copy() 6-1334 RAND() 5-120 rand() 3-472 3-573 4-290 6-1473 rand.c 4-854 1798 RANDBETWEEN() 5-120 random\_seed 1-2000 RAND\_MAX 3-469 rango 3-236 3-993 3-993 *rank* 3-236 3-993 3-993 rc.local 6-104 RCL 3-82 3-118 6-1297 RCR 3-82 3-118 6-1297 Rdate 1-1643 RDATE 6-111 RDBMS 3-774 RDF 2-597 RDFa 2-602 RDFa: content 2-602 RDFa: prefix 2-602 RDFa: property 2-602 RDFa: resource 2-602 RDFa: type 2-602 RDFa: vocab 2-602 RE 1-915 ReactOS 6-2065 READ 3-694 read 1-572 1-628 read() 1-1016 3-409 3-553 4-226 6-1418 read.c 4-930 1843 readdir() 3-434 3-558 4-291 6-1474 readdir.c 4-767 1743 Readline 1-590 readlink() 1-1012 3-553 README 1-111 readonly 1-572 read\_file() 1-1843 Read-edid 6-263 realloc() 3-304 3-473 3-573 4-280 6-1464 realloc.c 4-865 *real user id* 1-483 Recode 2-54 *record* 1-61 1-854 Recordmydesktop 1-1361 RECORD CONTAINS 3-641 *recovery time* 6-789 recupero file cancellati 1-823 recvfrom() 4-226 recvfrom.c 4-896 REDEFINES 3-642 3-647 regcomp() 3-380 3-381 3-593 regerror() 3-380 3-386 3-593 regex.h 3-380 3-593 regexec() 3-380 3-383 3-384 3-593 regexp 3-380 *regexp* 1-65 1-915 1-922 regex\_t 3-380 3-381 3-593 regfree() 3-380 3-383 3-593 register 1-613 3-272 registrazione 1-63 registro 3-54 3-79 6-795 6-1286 registro a scorrimento 6-797 registro contatore 6-798 registro del sistema 1-476 regmatch\_t 3-380 3-383 3-384 3-593 3-593 regoff\_t 3-593 *regular expression* 1-65 *regular file* 1-48 1-61 relazione 3-774 RELEASE 3-714 *removal time* 6-789 remove() 3-428 3-524 3-582 rename() 1-1012 3-524 3-582 RENAMES 3-659 rendimento effettivo di un titolo 5-66 renice 1-351 reopen() 3-351 REP 6-1292 REPE 6-1293 REPNE 6-1293 REPNZ 6-1293 repquota 1-714 REPZ 6-1293 require 1-1837 require() 1-1027 require\_once 1-1837 resb 3-99 resd 3-99 reset 1-418 resolv.conf 1-1502 1-1629 RESTO() 5-120 restrict 3-306 restrict.h 4-755 1738 resw 3-99 RET 3-83 3-133 3-144 6-1298 rete 1-1403 rete combinatoria 6-741 rete geografica 1-1403 rete locale 1-1403 rete metropolitana 1-1403 rete privata 1-1416 RETF 6-1298 return 1-572 3-252 3-1018 RETURN 3-713 RET FAR 6-1298 rev 1-844 reverse\_16\_bit.c 1615 reverse\_32\_bit.c 1615 reverse\_8\_bit.c 1615 REVOKE 3-805 rewind() 3-538 3-582 4-291 6-1475 rewind.c 4-806 1762 rewinddir() 3-434 3-558 4-292 6-1475 rewinddir.c 4-768 1744 REWRITE 3-697 re\_sub 3-593 Rhythmbox 1-1353 ricerca 1-103 5-83 ricerca binaria 3-17 ricerca obiettivo 5-104 ridirezione 1-53 1-91 1-558 ridondanza 1-731 riferimento 2-250 riferimento assoluto 5-46 riferimento relativo 5-46 RIFF WAV 1-1302 1-1303 1-1316 1-1317 riga di intestazione 5-28 riordino 3-24 3-26 5-93 ripartizione 5-78 5-78 5-78 ripetitore 1-1408 1-1425 1-1426 riporto 3-65 3-66 3-71 3-71 3-71 3-73 3-105 3-969 3-971 3-975 3-975 risorsa 1-1226 risparmio energetico 1-199 ritardo di propagazione 6-783 rlogin 1-1635 rlogind 1-1635 Rlpr 1-1113 rm 1-59 1-82 1-799 4-200 6-1399 rm.c 4-1018 1894 rmdir 1-83 1-766 4-201 rmdir() 1-1015 3-428 3-553 4-227 6-1419 rmdir.c 4-931 4-1019 1843 rmlist 1-1758 rmmod 1-219 rmtab 1-1599 rm\_se 3-593 rm\_so 3-593 rndc 1-1512 robot 2-524 robots.txt 2-526 Rock Ridge 1-716 ROL 3-82 3-117 6-1297 ROLLBACK 3-806 *root* 1-45 ROR 3-82 3-117 6-1297 rotazione 3-73 3-976 5-34 ROUND() 5-120 ROUNDDOWN() 5-120 ROUNDUP() 5-120 route 4-325 Route 1-1452 1-1456 route.c 4-1020 route.h 4-392 4-674 routeadd() 4-228 routeadd.c 4-890 routedel() 4-229 routedel.c 4-891 *router* 1-1408 1-1461 1-1464 route\_init() 4-171 route\_init.c 4-674 route\_print.c 4-675 route\_public.c 4-675 route\_remote\_to\_local() 4-171 route\_remote\_to\_local.c xxii

Sgmltexi: title 634 Sgmltexi: titlepage 634 Sgmltexi: tomeheading 637 Sgmltexi: topnode 636 Sgmltexi: tpextra 634 SGMLtools 2-401 sha1sum 1-860 shadow 1-486 1-502 *shadow password* 1-502 *shared object* 3-174 sheeth1 423 *shell* 1-44 1-63 1-87 1-326 1-543 shell 4-201 6-1399 shell.c 4-1021 1894 shells 1-495 1-534 *shell* POSIX 1-547 *shell regexp* 1-546 *shell regular expression* 1-546 *shell* standard 1-547 *shift* 3-71 3-71 3-113 3-975 3-975 shift 1-572 1-964 SHL 3-82 3-114 3-130 6-1297 short 3-237 3-994 shorttitle 6-412 shosts.equiv 1-2003 shout 1-1352 showkey 1-399 showmount 1-1603 SHR 3-82 3-114 3-130 6-1297 shred 1-802 SHRT\_MAX 3-443 3-565 SHRT\_MIN 3-443 3-565 SI 3-79 6-1286 SI 1-66 1-764 2-21 6-559 6-560 sicurezza 1-1904 6-331 SIGABRT 3-509 3-510 SIGALRM 3-510 SIGBUS 3-510 SIGCHLD 3-510 SIGCONT 3-510 SIGFPE 3-509 3-510 SIGHUP 3-510 SIGILL 3-509 3-510 SIGINT 3-509 3-510 SIGKILL 3-510 *sign* 3-69 6-1286 SIGN() 5-120 signal() 3-512 4-234 6-1421 signal.c 4-794 1753 signal.h 3-508 4-792 6-1752 signed 3-237 3-994 significante 3-62 SIGN IS 3-649 SIGPIPE 3-510 SIGPOLL 3-510 SIGPROF 3-510 SIGQUIT 3-510 SIGSEGV 3-509 3-510 SIGSTOP 3-510 SIGSYS 3-510 SIGTERM 3-509 3-510 SIGTRAP 3-510 SIGTTIN 3-510 SIGTTOU 3-510 SIGURG 3-510 SIGUSR1 3-510 SIGUSR2 3-510 SIGVTALRM 3-510 SIGXCPU 3-510 SIGXFSZ 3-510 SIG\_ATOMIC\_MAX 3-450 3-566 SIG\_ATOMIC\_MIN 3-450 3-566 sig\_atomic\_t 3-450 3-509 3-566 SIG\_DFL 3-512 SIG\_ERR 3-512 SIG\_IGN 3-512 SIMH 6-2102 *simple network management protocol* 1-1649 1-1907 SIN() 5-122 sin() 1-1024 sinclude 1-965 SINH() 5-122 sistema binario 1-24 3-952 sistema decimale 1-23 3-952 sistema esadecimale 1-25 3-953 Sistema internazionale di unità 1-66 1-764 2-21 6-559 6-560 sistema operativo 1-37 1-42 sistema ottale 1-25 3-953 sizeof 3-284 SIZE\_MAX 3-450 3-566 size\_t 3-323 3-450 3-485 3-545 3-566 size\_t.h 4-756 1739 Slackware 6-239 sleep 1-641 sleep() 1-1023 3-553 4-235 6-1422 sleep.c 4-933 1845 slideh1 423 small 6-429 smb.conf 1-536 6-154 SMB/CIFS 1-536 smbpasswd 1-538 SMTP 1-1705 snewline 6-439 Sniffit 1-1951 SNMP 1-1649 1-1907 snmpbulkwalk 1-1651 snmpd 1-1654 snmpd.conf 1-1654 snmpdf 1-1652 snmpget 1-1651 snmpgetnext 1-1651 snmpnetstat 1-1652 snmpstatus 1-1652 snmpwalk 1-1651 snprintf() 3-531 3-587 4-286 6-1469 snprintf.c 4-806 1763 SOA 1-1521 socket 4-319 *socket* 1-1529 1-1531 socket() 4-236 socket.c 4-899 socket.h 4-893 *socket* di dominio Internet 1-1529 1-1531 *socket* di dominio Unix 1-64 1-1529 1-1531 socklen t.h 4-899 socklist  $1-365$  sock free port() 4-362 sock\_free\_port.c 4-526 sock\_reference() 4-362 sock\_reference.c 4-526 *software* 1-13 software libero 1-13 SOMMA() 5-45 5-120 SOMMA.Q() 5-120 SOMMA.SE() 5-120 somma binaria 1-33 3-964 somma condizionata 5-57 5-57 somma dei prodotti 6-733 sorgente 1-146 SORT 3-633 3-709 sort 1-852 sostituzione 1-88 1-551 sottorete 1-1413 sottrazione binaria 1-34 3-964 sound-recorder 1-1317 sources.list 1-162 1-168 1-177 SOURCE-COMPUTER 3-624 Sox 1-1319 SP 3-79 6-1286 SP 2-313 2-313 sp() 6-1333 6-1438 SpamAssassin 1-1752 span 426 spazio 1-841 special 6-429 6-452 SPECIAL-NAMES 3-624 specificatore di conversione 3-235 3-992 specifiche *multiboot* 3-196 4-105 speed\_t 3-559 spegnimento 1-73 splice() 1-1026 split 1-849 spostamento 1-85 1-798 5-43 Spreadsheet Calculator 6-11 6-2058 sprintf() 1-1016 3-531 3-587 4-286 6-1469 sprintf.c 4-806 1763 SQL 3-784 3-830 3-847 SQLite 3-875 sqrt() 1-1024 SQRT() 5-120 Squashfs 1-728 srand() 3-472 3-573 4-290 6-1473 ss() 6-1333 6-1438 sscanf() 3-535 3-590 4-292 6-1475 sscanf.c 4-807 1763 ssh 1-2011 SSH 1-1984 1-2000 sshd 1-2008 SSHDOS 6-361 sshd\_config 1-2008 SSHfs 1-740 ssh\_config 1-2011 ssh\_host\_dsa\_key 1-2000 ssh\_host\_dsa\_key.pub 1-2000 ssh\_host\_key 1-2000 ssh\_host\_key.pub 1-2000

screen\_init.c 4-467 screen\_newline() 4-145 screen\_new\_line.c 4-468 screen\_number() 4-145 screen\_number.c 4-468 screen\_pointer() 4-145 screen\_pointer.c 4-469 screen\_public.c 4-469 screen\_putc() 4-145 screen\_putc.c 4-469 screen\_scroll() 4-145 screen\_scroll.c 4-470 screen\_select() 4-145 screen\_select.c 4-470 screen\_t 4-104 screen\_update() 4-145 screen\_update.c 4-471 script 1-430 *script* 1-63 1-545 1-567 scrivania 1-1206 SCSI 1-205 SD 3-639 sdd 1-798 SE() 5-62 SEARCH 3-698 SECOND() 5-118 seconda di copertina 2-12

SECONDO() 5-118 Second-extended 1-61 1-126 section 2-211 sectiongroup 6-457 sectionref 6-449 securetty 1-486 Secure-delete 1-830 Secure Shell 1-1176 1-1984 1-2000 SED 1-930 seek() 1-1016 SEEK.h 4-753 1735 SEEK\_CUR 3-522 3-582 SEEK\_END 3-522 3-582 SEEK\_SET 3-522 3-582 *segmentation fault* 3-182 *segmento* 6-1285 segment\_t 6-1326 6-1341 segnale 1-301 1-323 segno 3-64 3-968 SEGNO() 5-120 seg\_d() 6-1333 6-1479 seg\_i() 6-1333 6-1479 select 1-628 SELECT 3-627 3-629 3-632 3-796 select() 1-1016 *selector* 4-10 selettore 4-10 selezione 5-21 Semacode 2-635 semiaddizionatore 6-750 SEN() 5-122 send() 4-229 send.c 4-898 Sendmail 1-1709 1-1910 6-279 6-299 SENH() 5-122 separazione di un *file system* 1-61 1-692 seq 1-875 sequenza multibyte 3-477 Serpento 2-69 servente 1-62 servente di chiavi 1-1967 *server* 1-62 services 1-1261 1-1445 servizio 1-1444 servizio di rete 1-1590 sessione 1-715 1-1206 session\_destroy() 1-1840 session\_name() 1-1840 session\_start() 1-1840 set 1-572 1-582 1-599 SET 3-702 SETA 3-86 SETAE 3-86 SETB 3-86 SETBE 3-86 setbuf() 3-527 3-582 4-296 6-1479 setbuf.c 4-806 1762 SETC 3-86 setcd 1-758 SETE 3-86 setegid() 3-553 4-230 setegid.c 4-932 setenv() 4-296 6-1479 setenv.c 4-855 1798 seteuid() 3-553 4-233 6-1420 seteuid.c 4-932 1844 setfont 1-423 SETG 3-86 SETGE 3-86 setgid() 3-553 4-230 setgid.c 4-932 setgrent() 4-270 setjmp() 4-129 4-231 setjmp.h 4-790 setjmp.s 4-791 SETL 3-86 SETLE 3-86 setleds 1-398 setlocale() 3-593 SETNA 3-86 SETNAE 3-86 SETNB 3-86 SETNBE 3-86 SETNC 3-86 SETNE 3-86 SETNG 3-86 SETNGE 3-86 SETNL 3-86 SETNLE 3-86 SETNO 3-86 SETNS 3-86 SETNZ 3-86 SETO 3-86 setpgid() 3-553<br>setpgrp() 4-233 6-1420 setpgrp.c 4-932 1844 setpgrp() 4-233 6-1420 setpwent() 4-275 6-1459 setquota 1-712 SETS 3-86 setserial 1-1536 setsid() 3-553 setterm 1-418 SETTIMANE() 5-118 SETTIMANE.ANNO() 5-118 settore 1-664 setuid() 3-553 4-233 6-1420 setuid.c 4-933 1844 *setup time* 6-789 setvbuf() 3-527 3-582 4-296 6-1479 setvbuf.c 4-806 1762 setxkbmap 1-1181 SETZ 3-86 *set group id* 1-776 *set user id* 1-776 Seyon 1-1549 sezione marcata 2-298 sfdisk 1-674 sfill 1-830 sfondo 1-326 5-24 sftp 1-2011 SGID 1-776 SGML 2-28 2-289 6-625 6-641 6-653 Sgmls 2-316 sgmlsasp 2-316 sgmlspl 2-317 SGMLSpm 2-313 Sgmltexi 6-625 6-629 6-641 6-653 Sgmltexi: abstract 634 Sgmltexi: admin 632 Sgmltexi: appendix 638 Sgmltexi: author 634 Sgmltexi: body 637 Sgmltexi: contents 636 Sgmltexi: copyright 634 Sgmltexi: coverart 634 Sgmltexi: dedications 634 Sgmltexi: defcodeindex 632 Sgmltexi: defindex 632 Sgmltexi: footnotestyle 632 Sgmltexi: frontcovertext 634 Sgmltexi: h1 637 Sgmltexi: h2 637 Sgmltexi: h3 637 Sgmltexi: h4 637 Sgmltexi: head 632 Sgmltexi: headings 632 Sgmltexi: indexheading 638 Sgmltexi: infodir 632 Sgmltexi: intro 637 Sgmltexi: legal 634 Sgmltexi: license 634 Sgmltexi: menu 636 6-638 Sgmltexi: partheading 637 Sgmltexi: printindex 638 Sgmltexi: publishnote 634 Sgmltexi: setchapternewpage 632 Sgmltexi: setfilename 632 Sgmltexi: settitle 632 Sgmltexi: shortcontents 636 Sgmltexi: subtitle 634 Sgmltexi: summarycontents 636 Sgmltexi: syncodeindex 632 Sgmltexi: synindex 632

SUID 1-776 sum 1-859 SUM() 5-120 SUMIF() 5-120 SUMSQ() 5-120 sup 6-429 superformat 1-755 supervisore di rete 1-1590 super blocco 3-413 SUS 1-21 *swap* 1-127 1-703 swapoff 1-705 swapon 1-128 1-705 switch 1-1832 3-248 3-1011 switchto 1-431 Syllable 6-2079 6-2085 *symbolic link* 1-787 symlink() 1-1012 3-553 sync 1-703 SYNCHRONIZED 3-650 syncub 6-439 synellipsis 6-439 synsqb 6-439 synstar 6-439 syntax 6-439 synverbar 6-439 sys() 4-239 6-1424 sys.s 4-891 1820 sysconf() 3-553 Sysctl 1-304 sysctl.conf 1-304 sysklogd 6-106 syslinux 4-416 SYSLINUX 1-137 syslog.conf 1-477 syslogd 1-477 syslogd-listfiles 1-480 sysroutine() 4-124 4-125 4-391 6-1373 1374 1584 sysroutine.c 4-740 1720 SysRq 1-232 system() 1-1023 3-474 system.fvwmrc 1-1198 s\_accept.c 4-562 s\_bind.c 4-564 s\_brk() 4-372 s\_brk.c 4-565 s\_chdir() 4-162 4-372 s\_chdir.c 4-569 s\_chmod() 4-162 4-372 s\_chmod.c 4-569 s\_chown() 4-162 4-163 4-372 s\_chown.c 4-570 s\_clock() 4-372 s\_clock.c 4-571 s\_close() 4-372 s\_close.c 4-571 s\_connect.c 4-572 s\_dup() 4-163 4-372 s\_dup.c 4-575 s\_dup2() 4-163 4-372 s\_dup2.c 4-575 s\_fchmod() 4-163 4-372 s\_fchmod.c 4-575 s\_fchown() 4-372 s\_fchown.c 4-576 s\_fcntl() 4-163 4-372 s\_fcntl.c 4-577 s\_fork() 4-372 s\_fork.c 4-578 s\_fstat() 4-163 4-372 s\_fstat.c 4-582 S\_IFBLK 3-546 3-595 S\_IFCHR 3-546 3-595 S\_IFDIR 3-546 3-595 S\_IFIFO 3-546 3-595 S\_IFLNK 3-546 3-595 S\_IFMT 3-546 3-595 S\_IFREG 3-546 3-595 S\_IFSOCK 3-546 3-595 s\_ipconfig.c 4-583 S\_IRGRP 3-407 3-546 3-595 S\_IROTH 3-407 3-546 3-595 S\_IRWXG 3-407 3-546 3-595 S IRWXO 3-407 3-546 3-595 S IRWXU 3-407 3-546 3-595 S\_ISBLK() 3-546 3-595 S\_ISCHR() 3-546 3-595 S\_ISDIR() 3-546 3-595 S\_ISFIFO() 3-546 3-595 S\_ISGID 3-407 3-546 3-595 S\_ISLNK() 3-546 3-595 S\_ISREG() 3-546 3-595 S\_ISSOCK() 3-546 3-595 S\_ISUID 3-407 3-546 3-595 S\_ISVTX 3-407 3-546 3-595 S\_IWGRP 3-407 3-546 3-595 S\_IWOTH 3-407 3-546 3-595 S\_IWUSR 3-407 3-546 3-595 S\_IXGRP 3-407 3-546 3-595 S\_IXOTH 3-407 3-546 3-595 S\_IXUSR 3-407 3-546 3-595 s\_kill() 4-372 s\_kill.c 4-584 s\_link() 4-162 4-372 s\_link.c 4-585 s\_listen.c 4-586 s\_longjmp() 4-129 4-372 s\_longjmp.c 4-587 s\_lseek() 4-163 4-372 s\_lseek.c 4-588 s\_mkdir() 4-162 4-372 s\_mkdir.c 4-589 s\_mknod() 4-162 4-372 s\_mknod.c 4-591 s\_mount() 4-162 4-372 s\_mount.c 4-592 s\_open() 4-162 4-372 s\_open.c 4-592 s\_pipe() 4-163 4-372 s\_pipe.c 4-596 s read() 4-163 4-372 s read.c 4-598 s\_recvfrom.c 4-600 s\_routeadd.c 4-606 s\_routedel.c 4-607 s\_sbrk() 4-372 s\_sbrk.c 4-608 s\_send.c 4-609 s\_setegid() 4-372 s\_setegid.c 4-612 s\_seteuid() 4-372 s\_seteuid.c 4-612 s\_setgid() 4-372 s\_setgid.c 4-613 s\_setjmp() 4-129 4-372 s\_setjmp.c 4-613 s\_setuid() 4-372 s\_setuid.c 4-614 s\_signal() 4-372 s\_signal.c 4-614 s\_socket.c 4-615 s\_stat() 4-162 4-372 s\_stat.c 4-617 s\_stime() 4-372 s\_stime.c 4-618 s\_tcgetattr() 4-372 s\_tcgetattr.c 4-618 s\_tcsetattr() 4-372 s\_tcsetattr.c 4-619 s\_time() 4-372 s\_time.c 4-620 s\_umount() 4-162 4-372 s\_umount.c 4-620 s\_unlink() 4-162 4-372 s\_unlink.c 4-622 s\_wait() 4-372 s\_wait.c 4-624 s\_write() 4-163 4-372 s\_write.c 4-625 s\_\_exit() 4-372 s\_\_exit.c 4-560 tabbing 2-258 tabella 2-174 2-258 tabella pivot 5-105 table 2-211 2-240 2-240 tabular 2-262 6-467 tabulatore 1-385 tac 1-842 *tag set* 2-710 tail 1-849 Talk 6-363 talk 1-1677 talkd 1-1677 TAN() 5-122 5-122 TANH() 5-122 5-122 TAP 1-2018 tap0 4-416 Tar 1-805 tastiera 1-378 1-393 1-397 1-399 1-403 1-408 1-455 1-1179 1-1186 4-34 tasto morto 1-395 Tbl 1-1045 tbody 6-467 tcd 1-1296 TCD 1-1296 tcflag\_t 3-559 tcgetattr() 3-561 4-239 tcgetattr.c 4-906

ssh\_host\_rsa\_key 1-2000 ssh\_host\_rsa\_key.pub 1-2000 ssh\_known\_hosts 1-2002 ssh-keygen 1-2000 SSID 1-1431 SSIZE\_MAX 3-445 ssize\_t 3-545 SSL 1-1982 1-1986 1-1996 1-1997 1-1998 SSLwrap 1-1997 Ssmtp 6-303 *stack* 3-44 3-978 stack.s 4-108 4-635 *stack frame* 3-141 stampa 1-1053 1-1097 1-1134 1-1140 5-28 stampa in serie 2-680 stampa unione 2-680 *standard error* 1-53 1-64 *standard input* 1-53 1-64 *standard output* 1-53 1-64 *stand alone* 3-195 START 3-703 startx 1-1164 1-1166 stat 1-702 stat() 1-1012 3-548 3-595 4-236 6-1422 stat.c 4-903 1824 stat.h 3-406 3-546 3-595 4-899 6-1821 *stateless* 1-1478 static 3-270 3-272 status 1-613 stazione grafica 1-1159 STC 6-1301 6-1301 stdarg.h 3-309 3-466 3-565 4-756 1739 stdbool.h 3-485 4-756 1739 stddef.h 3-485 3-593 4-756 1739 stderr 3-351 3-523 STDERR\_FILENO 3-553 stdint.h 3-446 3-566 4-756 1739 stdio 3-351 3-523 stdio.h 3-341 3-521 3-582 3-587 3-590 4-297 4-794 6-1481 6-1753 stdlib.h 3-304 3-468 3-573 4-844 6-1788 stdout 3-351 3-523 STDOUT\_FILENO 3-553 steganografia 1-2026 stegbreak 1-2029 Stegdetect 1-2029 Steghide 1-2030 STI 4-12 6-1301 sti() 4-113 6-1334 sti.s 4-553 stile 5-101 stime() 4-241 6-1425 stime.c 4-913 1831 STOP RUN 3-705 *storage duration* 3-278 storico dei comandi 1-544 STOSB 6-1292 STOSW 6-1292 Strace 1-322 strcasecmp() 3-549 strcat() 3-295 3-490 3-576 4-298 6-1482 strcat.c 4-869 1804 strchr() 3-295 3-496 3-576 4-299 6-1482 strchr.c 4-869 1804 strcmp() 3-295 3-493 3-576 4-299 6-1483 strcmp.c 4-870 1805 strcoll() 3-295 3-493 3-576 4-299 6-1483 strcoll.c 4-870 1805 strcpy() 3-295 3-488 3-576 4-300 6-1483 strcpy.c 4-870 1805 strcspn() 3-295 3-498 3-576 4-302 6-1486 strcspn.c 4-870 1805 strdfn 6-429 strdup() 3-489 4-300 6-1484 strdup.c 4-871 1805 *stream* 3-341 *streaming* 1-1359 streaming video 1-1362 Streamripper 1-1354 1-1355 Streamtuner 1-1354 stream audio 1-1350 strerror() 3-506 3-576 4-301 6-1484 strerror.c 4-871 1806 strerror\_r() 3-507 strftime() 3-519 3-579 STRING 3-706 string.h 3-295 3-486 3-576 4-866 6-1802 stringa 3-52 3-293 3-785 3-983 3-1045 5-14 stringa estesa 3-328 stringhe 1-997 strings.h 3-548 stripslashes() 1-1838 strlen() 3-295 3-507 3-576 4-301 6-1484 strlen.c 4-873 1807 strncasecmp() 3-549 strncat() 3-295 3-491 3-576 4-298 6-1482 strncat.c 4-873 1807 strncmp() 3-295 3-493 3-576 4-299 6-1483 strncmp.c 4-873 1807 strncpy() 3-295 3-488 3-576 4-300 6-1483 strncpy.c 4-873 1808 strong 6-429 strpbrk() 3-295 3-499 3-576 4-302 6-1485 strpbrk.c 4-874 1808 strrchr() 3-295 3-496 3-576 4-299 6-1482 strrchr.c 4-874 1808 strspn() 3-295 3-497 3-576 4-302 6-1486 strspn.c 4-874 1808 strstr() 3-499 3-576 4-303 6-1486 strstr.c 4-875 1809 strtod() 3-469 3-573 strtof() 3-469 3-573 strtoimax() 3-484 strtok() 3-500 3-576 4-303 6-1486 strtok.c 4-875 1809 strtok\_r() 3-503 strtol() 3-469 3-573 4-304 6-1488 strtol.c 4-856 1799 strtold() 3-469 3-573 strtoll() 3-469 3-573 strtouimax() 3-484 strtoul() 3-469 3-573 4-304 6-1488 strtoul.c 4-859 1801 strtoull() 3-469 3-573 struct 3-314 structure stat 3-547 struct dirent 3-434 3-434 3-558 struct termios 3-559 struct tm 3-326 3-516 struttura 3-314 5-109 struttura di controllo 2-140 strxfrm() 3-494 3-576 4-305 6-1489 strxfrm.c 4-877 1810 stty 1-412 Stunnel 1-1998 st\_atime 3-547 3-595 st\_blksize 3-547 3-595 st\_blocks 3-547 3-595 st\_ctime 3-547 3-595 st\_dev 3-547 3-595 st\_gid 3-547 3-595 st\_ino 3-547 3-595 st\_mode 3-547 3-595 st\_mtime 3-547 3-595 st\_nlink 3-547 3-595 st\_rdev 3-547 3-595 st\_size 3-547 3-595 st\_uid 3-547 3-595 su 1-487 sub 6-429 SUB 3-81 3-97 3-107 6-1296 subnet router any cast address 1-1482 subparagraph 2-211 subroutine 1-991 subsection 2-211 subsubsection 2-211 subtitle 6-412 SUBTRACT 3-707 suddivisione in parole 1-546

tcgetpgrp() 3-553 TCP 1-1852 4-87 tcp() 4-174 tcp.c 4-679 tcp.h 4-394 4-679 4-787 TCP/IP 1-62 1-1410 1-1590 TCP/IP: DOS 6-357 TCP/IP: NOS 6-375 tcpclient 1-1533 tcpd 1-1593 tcpdchk 1-1930 tcpdmatch 1-1930 Tcpdump 1-1944 tcpdump 1-1944 tcplog 1-1955 tcpserver 1-1533 tcp\_close() 4-174 tcp\_close.c 4-690 tcp\_connect() 4-174 tcp\_connect.c 4-691 tcp\_rx\_ack() 4-174 tcp\_rx\_ack.c 4-692 tcp\_rx\_data() 4-174 tcp\_rx\_data.c 4-693 tcp\_show() 4-174 tcp\_show.c 4-695 tcp\_status.c 4-695 tcp\_test.c 4-696 tcp\_tx\_ack() 4-174 tcp\_tx\_ack.c 4-697  $\text{top\_tx\_raw}()$  4-174  $\text{top\_tx\_raw.c}$  4-698 tcp\_tx\_rst() 4-174 tcp\_tx\_rst.c 4-699 tcp\_tx\_sock() 4-174 tcp\_tx\_sock.c 4-700 TCP *wrapper* 1-1593 1-1925 TCSADRAIN 3-561 TCSAFLUSH 3-561 TCSANOW 3-561 tcsetattr() 3-561 4-239 tcsetattr.c 4-907 tcsetpgrp() 3-553 tee 1-641 TEI 2-424 telecomando Wii 2-689 telescrivente 1-385 tell() 1-1016 TELNET 1-1638 6-365 telnet 1-1639 telnetd 1-1638 telnetd.pem 1-1996 telnetrc 1-1639 Telnet-SSL 1-1996 Telnet NCSA 6-365 tempfile 1-622 tempnam() 3-524 tempo universale 1-333 termcap 1-415 Termcap 1-415 terminale 1-65 1-411 terminale a caratteri 1-410 1-422 1-1229 terminale virtuale 1-71 1-431 terminale virtuale 1-71 1-431 Terminfo 1-415 termios.h 3-559 4-905 terza di copertina 2-12 test 6-473 test 1-572 1-600 1-636 TEST 3-84 6-1301 testh1 423 6-473 testina 1-664 testinfo 423 6-473 testlist 423 6-473 testlistitem 6-473 testlistquestion 423 6-473 testmulti 423 6-473 testmultiitem 6-473 testmultiquestion 423 6-473 testo a capo 5-35 testsend 6-473 testtext 423 6-473 testtextitem 6-473 testtextquestion 423 6-473 teTeX 2-119 Tetris 1-911 tex 6-491 TeX 2-119 texconfig 2-119 teximg 6-459 6-464 Texinfo 6-601 6-653 textafterdedications 6-412 textbeforelegal 6-412 textchk.rules 2-66 TFTP 1-1642 1-1909 6-110 tftp 1-1642 tftpd 1-1642 thead 6-467 thebibliography 2-257 Theora 1-1359 *thread* 3-395 tilde 1-53 TIME 1-1643 TIME() 5-118 time() 1-1023 3-517 3-579 4-241 6-1425 time.c 4-913 1831 time.h 3-515 3-579 4-907 6-1826 times 1-572 times() 1-1023 TIMEVALUE() 5-118 *timezone* 1-533 time\_t 3-325 3-516 3-516 3-545 time\_t.h 4-758 1740 *time sharing* 1-60 *time slice* 1-60 Timidity++ 1-1335 TinyCOBOL 3-721 Tinyproxy 1-1858 tinyproxy.conf 1-1858 tipo di dati 5-13 title 6-412 Tkgate 6-809 Tkirc 1-1683 TLD 1-1504 TLS 1-1982 1-1986 tmpfile() 3-524 3-582 tmpnam() 3-524 3-582 TMP\_MAX 3-522 3-582 toascii() 3-465 TODAY() 5-118 tolower() 3-464 3-571 tomecontents 419 tomedefinition 6-412 6-426 tomeheading 419 6-449 Toolame 1-1341 top 1-316 torta 5-75 TOSTOP 3-560 touch 1-81 1-786 4-202 6-1400 touch.c 4-1039 1897 toupper() 3-464 3-571 tr 1-856 tr// 1-1001 traboccamento 3-65 3-71 3-104 3-969 traccia 1-664 1-715 *trace* 6-1286 Traceroute 1-1466 traduttore 2-69 traffico di rete 1-1941 trama 1-1406 Transcode 1-1367 *translation unit* 3-278 *transparent proxy* 1-1893 trap 1-329 1-572 trascinamento 5-42 *treebank* 2-709 *trigraph* 3-240 3-280 3-999 Trivial FTP 1-1642 1-1909 *tri-state buffer* 6-803 Troff 1-1029 trojan 1-1913 TRONCA() 5-120 Trout 6-363 trow 6-467 TRUE 1-1822 true 1-572 1-636 3-485 TRUE() 5-118 TRUNC() 5-120 try-from 1-1931 tty 1-410 4-202 4-315 6-1400 6-1496 TTY 1-65 1-411 tty.c 4-1041 1898 tty.h 4-396 4-472 6-1345 6-1585 6-1723 ttyname() 3-553 4-306 6-1489 ttyname.c 4-933 1845 ttyname\_r() 3-553 tty\_console() 4-142 6-1345 tty\_console.c 4-472 1724 tty\_init() 4-142 6-1345 tty\_init.c 4-473 1724 tty\_public.c 4-474 tty\_read() 4-142 6-1345 tty\_read.c 4-474 1725 tty\_reference() 4-142 6-1345 tty\_reference.c 4-475 1725 tty\_t 4-104 6-1326 tty\_table.c 1725 tty\_write() 4-142 6-1345 tty\_write.c 4-475 1725 TUN 1-2018 tupla

predefinita 1-973 *variable bit rate* 1-1291 1-1356 va\_arg 3-309 va\_arg() 3-466 3-565 va\_copy() 3-466 3-565 va\_end 3-309 va\_end() 3-466 3-565 va\_list 3-309 3-324 3-466 3-565

3-774 Turtle 2-606 Tuxpaint 1-1288 type 1-572 6-441 typedef 3-319 Typeit 1-470 types.h 3-545 4-904 6-1825 typeset 1-572 t\_fcntl.c 4-1024 t\_fifo.c 4-1024 t\_grp.c 4-1026 t\_nc.c 4-1026 t\_ping2.c 4-1030 t\_pipe.c 4-1031 t\_read.c 4-1032 t\_ret.c 4-1033 t\_rx\_udp.c 4-1033 t\_scr.c 4-1034 t\_setjmp.c 4-1035 t\_sig.c 4-1035 t\_sig2.c 4-1036 t\_tx\_tcp.c 4-1037 t\_tx\_udp.c 4-1038 U 3-238 3-996 UCC 2-623 UCC/EAN 128 2-631 UCHAR\_MAX 3-443 3-565 UCSPI 1-1531 uDev 1-225 udev.conf 1-225 udevd 1-225 UDF 1-715 UDMA 1-248 UDP 1-1852 4-85 udp.h 4-702 4-788 udp\_tx() 4-174 udp\_tx.c 4-702 UHCI 1-261 uhci-hcd.ko 1-263 UID 1-60 uid\_t 3-545 UIN 1-1687 UINT16\_C() 3-447 3-566 UINT16\_MAX 3-446 3-566<br>uint16\_t 3-446 3-566 UINT32\_C() 3-447 3-566

UINT64\_C() 3-447 3-566 UINT64\_MAX 3-446 3-566 uint64\_t 3-446 3-566 UINT8\_C() 3-447 3-566 UINT8\_MAX 3-446 3-566 uint8\_t 3-446 3-566 UINTMAX\_C() 3-449 3-566 UINTMAX\_MAX 3-449 3-566 uintmax\_t 3-449 3-566 UINTPTR\_MAX 3-449 3-566 uintptr\_t 3-449 3-566 UINT\_FAST16\_MAX 3-448 3-566 uint\_fast16\_t 3-448 3-566 UINT\_FAST32\_MAX 3-448 3-566 uint\_fast32\_t 3-448 3-566 UINT\_FAST64\_MAX 3-448 3-566 uint\_fast64\_t 3-448 3-566 UINT\_FAST8\_MAX 3-448 3-566 uint\_fast8\_t 3-448 3-566 UINT\_LEAST16\_MAX 3-447 3-566 uint\_least16\_t 3-447 3-566 UINT\_LEAST32\_MAX 3-447 3-566 uint\_least32\_t 3-447 3-566 UINT\_LEAST64\_MAX 3-447 3-566 uint\_least64\_t 3-447 3-566 UINT\_LEAST8\_MAX 3-447 3-566 uint\_least8\_t 3-447 3-566 UINT\_MAX 3-443 3-565 UL 3-238 3-996 ul 1-848 6-433 ulimit 1-572 1-602 ULL 3-238 3-996 ULLONG\_MAX 3-443 3-565 ULONG\_MAX 3-443 3-565 Ultra ATA 1-249 Ultra DMA 1-248 umask 1-572 *umask* 1-96 umask() 1-1023 3-548 3-595 4-242 6-1426 umask.c 4-903 1825 umount 1-106 1-697 4-324 6-1504 umount() 4-222 6-1415 umount.c 4-891 4-1041 1820 1898 unable to open an initial console 1-228 1-233 unalias 1-572 uname 1-369 undefine 1-963 undivert 1-965 unexpand 1-856 ungetc() 3-535 3-582 Uniboard 2-696 *unicast* 1-1476 unicode 2-51 Unicode 1-419 2-36 3-668 6-493 6-513 UniFlash 1-274 *uniform code council* 2-623 union 3-318 unione 3-318 uniq 1-854 unistd.h 3-406 3-552 4-913 6-1831 unità a dischetti 1-204 unità di codifica 2-33 2-34 unità di traduzione 3-257 3-278 Universal coordinated time 1-333 *universal internet number* 1-1687 Universal time 1-333

UINT32\_MAX 3-446 3-566

UNIX  $6-2099$  unixclient  $1-1532$ 

unixserver 1-1532 *Unix client-server program interface* 1-1531 *Unix domain socket* 1-64 1-1529 1-1531 Uni 6015 2-17 UNI 936 2-6 unless 1-984 unlink 1-802 unlink() 1-1012 3-428 3-553 3-557 4-243 6-1426 unlink.c 4-934 1846 *unmount* 1-61 unnumberedtesth1 6-473 unp 1-812 Unproto 3-338 unset 1-572 unsetenv() 4-296 6-1479 unsetenv.c 4-859 1801 unsigned 3-237 3-994 until 1-570 1-985 UPC-A 2-622 UPC-E 2-622 UPDATE 3-795 update-alternatives 1-911 uptime 1-321 UPX 1-810 URI 1-62 1-1780 2-438 uri 6-451 uristr 6-451 URL 1-62 1-1780 2-438 URN 2-438 USAGE 3-648 USB 1-259 1-261 Usenet 6-307 useradd 1-493 1-508 1-509 userdel 1-509 usermod 1-509 users 1-490 USHRT\_MAX 3-443 3-565 USS Code 128 2-629 US-ASCII 2-39 UT 1-333 UTC 1-333 utente 1-45 utenza 1-52 UTF-8 1-419 2-36 *utility* 1-45 1-64 utilità 1-64 utime() 1-1012 utime.c 4-935 1847 utime.h 4-935 6-1847 utmp 1-486 Uuencode 1-1731 u-area 4-121 6-1370 V7fs 2131 VAL.DISPARI() 5-120 VAL.PARI() 5-120 validità 5-98 valore di uscita 1-555 valore logico 5-60 VALUE 3-651 VALUE OF 3-641 variabile di ambiente 1-53 1-549 1-622 variabile

UINT32\_C() 3-447 3-566<br>uint32\_t 3-446 3-566

1-1276 XPath 2-348 xpdf 1-1089 Xpdf 1-1089 xrdb 1-1228 Xrealvnc 1-1213 xserverrc 1-1168 Xsession 1-1202 1-1206 xset 1-1235 xsetroot 1-1236 XSL 2-347 2-362 2-366 2-375 2-392 xsl:apply-templates 2-350 xsl:attribute 2-356 xsl:comment 2-357 xsl:element 2-356 xsl:output 2-353 xsl:processing-instruction 2-357 xsl:stylesheet 2-349 xsl:template 2-350 xsl:text 2-355 xsl:transform 2-349 xsl:value-of 2-355 XSLT 2-347 2-392 XSL-FO 2-362 2-366 2-366 2-375 2-392 xsteg 1-2029 Xtightvnc 1-1213 xtrlock 1-1959 xvidtune 276 Xvnc 1-1213 xvncviewer 1-1216 Xwave 1-1325 xwd 1-1269 xwininfo 1-1233 xwud 1-1269 X\_OK 3-553  $X$  -configure 1-1161  $y// 1-1001$  YEAR() 5-118 YEARFRAC() 5-118 YEARS() 5-118 yes 1-629 4-202 yes.c 4-1042 YP 1-1605 yp.conf 1-1617 1-1618 ypbind 1-1617 1-1618 ypcat 1-1619 ypchfn 1-1619 ypchsh 1-1619 ypdomainname 1-1609 ypinit 1-1613 1-1613 1-1616 ypmatch 1-1619 yppasswd 1-1619 ypserv 1-1609 1-1610 ypserv.conf 1-1609 1-1611 ypserv.securenets 1-1609 1-1613 ypwhich 1-1616 1-1619 ypxfr\_1perday 1-1616 ypxfr\_1perhour 1-1616 ypxfr\_2perhour 1-1616 ytalk 1-1677 yuvplay 1-1365 ZBar 2-634 zcat 1-808 zegrep 1-925 zero 4-315 6-1497 *zero* 3-69 3-79 6-1286 *zero terminated string* 3-52 3-983 zfgrep 1-925 zgrep 1-925 Zinf 1-1350 1-1353 Zisofs 1-717 1-729 Zisofs-tools 1-729 zno\_t 4-104 6-1326 zombie 3-393 zona 5-11 zone\_alloc() 4-152 4-363 6-1354 1554 zone\_alloc.c 4-527 1666 zone\_free() 4-152 4-363 6-1354 1554 zone\_free.c 4-528 1667 zone\_print() 4-152 4-364 zone\_print.c 4-529 zone\_read() 4-152 4-364 6-1354 1555 zone\_read.c 4-529 1668 zone\_write() 4-152 4-364 6-1354 1555 zone\_write.c 4-530 1668 z\_perror() 4-244 6-1428 z\_perror.c 4-892 1820 z\_printf() 4-244 6-1428 z\_printf.c 4-892 1821 z\_putchar() 6-1428 z\_putchar.c 1821 z\_puts() 6-1428 z\_puts.c 1821 z\_vprintf() 4-244 6-1428 z\_vprintf.c 4-892 1821 # 3-234 3-990 #define 3-258 #define() 3-260 #define()...# 3-260 #define()...## 3-260 #define()...\_\_VA\_ARGS\_\_ 3-260 #define...## 3-258 #DIV/0! 5-54 #elif 3-263 #else 3-263 #endif 3-263 #error 3-267 #if 3-263 #ifdef 3-264 #ifndef 3-264 #if !defined 3-264 #if defined 3-264 #include 3-258 #line 3-265 #N/D 5-54 #NOME? 5-54 #NUM! 5-54 #pragma 3-269 #RIF! 5-54 #undef 3-265 #VALORE! 5-54 ### 5-54 & 2-174 2-262 3-243 3-245 3-281 3-1001 3-1006 3-1032 &\* 3-293 &= 3-243 3-245 3-1001 3-1006 && 3-243 3-245 3-1001 3-1005 " " 1-998 ^ 2-187 2-279 3-243 3-245 3-1001 3-1006 ^= 3-243 3-245 3-1001 3-1006 <*^c*> 1-301 <*^\*> 1-301 ~ 3-243 3-245 3-1001 3-1006 ~/.forward 6-280 6-287 289  $\sim$  / .kawarc.scm 1042  $\sim$  / .p2crc 953  $\sim$  / .ppprc 1-1554  $\sim$  =  $3-243$   $3-245$   $3-1001$   $3-1006$   $(2-272)$   $) 2-272$   $+ 2-174$   $).$  $3-238$   $3-998$   $\0$   $3-238$   $3-998$   $\2-258$   $\?$   $3-238$   $3-998$   $\aa$   $3-238$  $3-998$  \above  $2-186 2-279$  \addcontentsline  $2-250$ \addtocontents 2-250 \addtocounter 2-211 \addtolength 2-210 \addvspace 2-243 \advance 2-133 \Alph 2-211 \alph 2-211 \appendix 2-203 2-216 \arabic 2-211 \atop 2-186 2-279 \author 2-203 2-215 \b 3-238 3-998  $\baselineskip 2-154 2-164 2-232 \begin{document}$ 2-215 \bf 2-145 \bfseries 2-228 \bgroup 2-129 \bibitem 2-257 \big 2-277 \Big 2-277 \Bigg 2-277 \bigg 2-277 \Biggl 2-190 2-277 \biggl 2-190 2-277 \biggr 2-190 2-277 \Biggr 2-190 2-277 \Bigl 2-190 2-277 \bigl 2-190 2-277 \bigr 2-190 2-277 \Bigr 2-190 2-277 \bigskip 2-162 2-243 \bigskipamount 2-162 2-243 \break 2-149 2-164 \bye 2-127 \caption 2-240 \centerline 2-233 \chapter 2-203 2-216 \choose 2-186 2-279 \circle 2-267 \cite 2-257 \cleaders 2-167 \cleardoublepage 2-221 2-240 \clearpage 2-221 2-240 \cline 2-262 \closeout 2-285 \colon 2-186 \columns 2-174 \countdef 2-130 \cr 2-174

va\_start 3-309 va\_start() 3-466 3-565 VBR 1-1291 1-1356 vcs\* 1-430 1-449 vcsa\* 1-449 vdir 1-769 ventola 1-239 VEOF 3-559 VEOL 3-559 VERASE 3-559 verbatim 2-239 verbatimpre 6-435 verifica 6-473 verifica di un *file system* 1-678 verme 1-1913 VERO() 5-118 verse 2-239 version 6-412 vesafb 1-423 VESA local bus 1-255 vettore 3-48 3-979 vfprintf() 3-531 3-587 4-307 6-1490 vfprintf.c 4-807 1763 vfscanf() 3-535 3-590 4-308 6-1491 vfscanf.c 4-807 1764 vfsscanf.c 4-807 1764 VGA 1-422 4-13 VI 1-97 1-885 video 1-1355 1-1359 1-1362 Video electronics standards association 1-255 VINTR 3-559 virgola mobile 3-61 3-967 *virtual provate network* 1-2018 virus 1-1913 vkbd 6-429 6-431 6-452 VKILL 3-559 VLB 1-255 VLC 1-1359 vlock 1-1959 VLOOKUP() 5-123 5-123<br>vnc.conf 1-1216 vn  $vncpasswd 1-1213$  vncrc  $1-1219$ vncserver 1-1211 vocabolario 2-69 void 3-243 3-252 3-322 3-1001 3-1017 volatile 3-242 vorbiscomment 1-1342 Vorbis Tools 1-1342 VPN 1-2018 vprintf() 3-357 3-531 3-587 4-307 6-1490 vprintf.c 4-827 1777 VQUIT 3-559 vscanf() 3-361 3-535 3-590 4-308 6-1491 vscanf.c 4-827 1778 vsnprintf() 3-531 3-587 4-307 6-1490 vsnprintf.c 4-828 1778 vsprintf() 3-531 3-587 4-307 6-1490 vsprintf.c 4-843 1788 vsscanf() 3-535 3-590 4-308 6-1491 vsscanf.c 4-844 1788 VSTART 3-559 VSTOP 3-559 VSUSP 3-559 VTIME 3-559 w 1-490 W3C 1-2075 W3M 1-1766 wait 1-572 wait() 3-391 4-243 6-1427 wait.c 4-905 1826 wait.h 4-905 6-1826 wall 1-1675 WampServer 5-215 WAN 1-1403 warn() 1-1027 *watermark* 1-2026 WATTCP 6-359 Wavtools 1-1316 WAV-RIFF 1-1302 1-1303 1-1316 1-1317 Wayback Machine 1-121 Wayland 1-1220 wc 1-852 WCHAR\_MAX 3-450 3-566 WCHAR\_MIN 3-450 3-566 wchar\_t 3-325 3-328 3-450 3-485 3-566 wchar\_t.h 4-758 1740 wcstoimax() 3-484 wcstombs() 3-479 3-573 wcstouimax() 3-484 wctomb() 3-478 3-573 Wdm 1-1205 Webalizer 1-1805 6-118 webalizer.conf 1-1805 WEEKDAY() 5-118 WEEKNUM() 5-118 WEEKS() 5-118 WEEKSINYEAR() 5-118 WEOF 3-343 Wget 1-1809 wgetrc 1-1810 whatis 1-114 whereis 1-774 which 1-773 while 1-570 1-985 1-1833 3-249 3-1013 Whiptail 1-629 who 1-490 whoami 1-491 Whois 1-1504 *wide char* 2-38 *wide string* 2-38 WiFi 1-1429 Wiimote 2-689 WiimoteWhiteboard 2-695 WIMS 1-2077 Windows 1-536 WINT\_MAX 3-450 3-566 WINT\_MIN 3-450 3-566 wint\_t 3-325 3-450 3-566 Winword: conversione 6-723 6-723 6-724 *wireless* 1-1429 Wireless-tools 1-1439 Wireshark 1-1952 wmgui 2-690 wminput 2-690 Wodim 1-723 *word* 3-78 Word: conversione 6-723 6-723 6-724 WORD\_BIT 3-445 workinfo 6-455 WORKING-STORAGE SECTION 3-644 worklicense 6-455 workname 6-455 worknotes 6-455 *worm* 1-1913 Worm 1-910 Worms 1-909 wpa\_supplicant 1-1442 wpa\_supplicant.conf 1-1442 1-1443 WPA Supplicant 1-1442 write 1-1675 WRITE 3-708 write() 3-409 3-553 4-244 6-1427 write.c 4-934 1846 wtmp 1-486 1-521 WvDial 1-1581 wvdialconf 1-1581 WWW-SQL 3-847 W\_OK 3-553 X 1-1157 1-1164 1-1910 6-43 X 1-1168 1-1169 X.Org 1-1157 x86 3-101 x86-16 6-1285 x86-32 3-77 Xalan 2-347 2-357 2-424 Xampp 5-215 xargs 1-616 xauth 1-1172 xbiff 1-1238 xcalc 1-1239 XCHG 3-80 6-1290 xclipboard 1-1230 xclock 1-1239 Xcompmgr 1-1219 Xdialog 1-629 Xdm 1-1203 xdm-config 1-1203 xdos 2071 xdpyinfo 1-1234 Xeround 1-2071 xev 1-1190 xfd 1-1232 XFE 1-1239 xferc 1-1239 XFig 1-1247 xfontsel 1-1232 XFree86 1-1157 xgrab 1-1270 xhost 1-1174 xidle 1-1238 xinit 1-1165 xinitrc 1-1168 xkbcomp 1-1190 xkbprint 1-1184 xkill 1-1238 XLATB 6-1292 xlHTML 6-725 xload 1-1238 Xloadimage 1-1276 Xloadimage 1-1270 xlock 1-1959 xlsfonts 1-1231 xmem 1-1238 XML 2-341 XMLTeX 2-394 2-424 Xmms 1-1347 xmodmap 1-1190 1-1191 xntpd 1-1646 xon 1-1175 xor 3-485 XOR 3-82 6-1297 XOR 3-73 3-977 6-729 xorg.conf 1-1161 1-1161 6-96 xor\_eq 3-485 Xpaint

2-203 2-216 \parbox 2-246 2-258 \parindent 2-154 2-232 \parshape 2-157 \parskip 2-154 2-162 2-232 \part 2-203 2-216 \pmatrix 2-191 \poptabs 2-258 \printindex 2-254  $\prod_{2-193} \psi_2-258 \put 2-267 \qquad \qquad$ 2-166 \quad 2-166 \r 3-238 3-998 \raggedbottom 2-149 2-221 \raggedleft 2-233 \raggedright 2-154 2-233  $\raise 2-164$   $\raise box 2-232$   $\ref 2-253$ \refstepcounter 2-211 \relax 2-140 \renewcommand 2-206 \renewenvironment 2-206 \rightarrowfill 2-167 \rightline 2-164 \rightskip 2-154 2-232 \rlap 2-169 \rm 2-145 \rmfamily 2-228 \roman 2-211 \Roman 2-211 \romannumeral 2-134 \root 2-188 \rq 2-144 \rule 2-249 \samepage 2-221 \scriptscriptstyle 2-185 2-278  $\scriptstyle\text{\sc{2-227}}$  \scriptstyle 2-185 2-278 \scshape 2-228 \section 2-203 2-216 \selectfont 2-228 2-230 \setcounter 2-211 \setlength 2-210 \settabs 2-174 \settodepth 2-210 \settoheight 2-210 \settowidth 2-210 \sffamily 2-228 \singlespacing 2-245 \sl 2-145 \slshape 2-228 \small 2-227 \smallskip 2-162 2-243 \smallskipamount 2-162 2-243 \sqrt 2-188 2-279 \stackrel 2-279 \stepcounter 2-211 \stretch 2-245 \string 2-285 \strut 2-169 2-174 2-185 \subparagraph 2-203 2-216 \subsection 2-203 2-216 \subsubsection 2-203 \supereject 2-149 \t 3-238 3-998 \tableofcontents 2-203 2-215 2-250 \textasciicircum 2-227 \textasciitilde 2-227 \textbackslash 2-227 \textbf 2-228 \textheight 2-219 \textit 2-228 \textnormal 2-228 \textrm 2-228 \textsc 2-228 \textsf 2-228 \textsl 2-228  $\text{52-228} \text{texts1 2-228}$  $\text{t} 2.28$ <br>\textstyle 2-185 2-278 \texttt 2-228 \textup 2-228 \textwidth 2-219 \thanks 2-215 \the 2-130 2-134 2-210 2-211 \theenumi 2-234 \theenumii 2-234 \theenumiii  $2-234$  \theenumiv  $2-234$  \thinspace  $2-166$ \thispagestyle 2-224 \tiny 2-227 \title 2-203 2-215 \tolerance 2-160 \topinsert 2-153 \topmargin 2-219 \tt 2-145 \ttfamily 2-228 \twocolumn 2-221 \underbar 2-149 \underbrace 2-277 \underline 2-169 2-188 2-232 2-277 \unitlength 2-267 \uppercase 2-130 \upshape 2-228 \usebox 2-249 \usefont 2-230 \usepackage 2-203 \usepackage{float} 2-240 \usepackage{latexsym} 2-274 \usepackage{longtable} 2-266 \usepackage{makeidx} 2-254 \usepackage{setspace} 2-245 \usepackage{verbatim} 2-285 \usepackage[italian]{babel} 2-208 2-209 \usepackage[T1]{fontenc} 2-209 2-209 \usepackage[utf8x]{inputenc} 2-209 2-209 \v 3-238 3-998 \value 2-211 \vbadness 2-160 \vbox 2-169  $\vector 2-267$   $\verb|verb 2-239|$ \verbatiminput 2-285 \vfil 2-162 \vfill 2-149 2-162 2-221 2-243 \vfuzz 2-160 \vglue 2-162 \voffset 2-149  $2-219$  \vrule  $2-178$  \vsize  $2-149$  \vskip  $2-162$  \vspace 2-243 \vss 2-162 \vtop 2-169 \write 2-285 \x... 3-238 3-998 \xleaders 2-167 \# 2-227 \& 2-227 \" 3-238 3-998 \\ 2-258 2-262 3-238 3-998 \{ 2-227 \} 2-227 \\$ 2-227 \\_ 2-227 \' 3-238 3-998 \> 2-258 \[ 2-272 \% 2-227 \] 2-272 | 3-243 3-245 3-1001 3-1006 |= 3-243 3-245 3-1001 3-1006 || 3-243 3-245 3-1001 3-1005 {...} 3-234 3-990 \$ 2-272 \$! 1-549 \$\* 1-549 \$0 1-549 \$1 1-549 \$? 1-549 \$BLOCK\_SIZE 1-764 \$CFINPUTS 332 \$CLASSPATH 995 6-998 1020 6-1041 \$CVSIGNORE 1-1659 \$DICTIONARY 2-58 \$DISPLAY 1-1169 \$EDITOR 1-906 \$ENV 1-547 \$ftp\_proxy 1-1857 \$gopher\_proxy 1-1857 \$HOSTNAME 1-368 \$http\_proxy 1-1857 \$JAVA\_HOME 6-998 \$KAFFEHOME 995 \$LANG 1-529 6-93 \$LANG\_FOR\_X 6-47 6-93 \$LC\_ALL 1-529 \$LC\_COLLATE 1-529 \$LC\_CTYPE 1-529 \$LC\_MONETARY 1-529 \$LC\_NUMERIC 1-529 \$LC\_TIME 1-529 \$LD\_LIBRARY\_PATH 1-149 995 \$LD\_PRELOAD 1-826

\dashbox 2-267 \date 2-203 2-215 \def 2-136 \displaylines 2-191 \displaystyle 2-185 2-278  $\div$ divide 2-133  $\downarrow$ documentclass 2-203 2-214  $\div$ 2-167 2-242 \doublespacing 2-245 \egroup 2-129 \eject 2-149 \emph 2-230 \end 2-149 \endfoot 2-266 \endhead  $2-266 \end{es} \end{document} 2-215 \enskip$ 2-166 \enspace 2-166 \epsfig 2-271 \eqalign 2-193 \eqalignno 2-193 \eqno 2-193 \evensidemargin 2-219 \everydisplay 2-182 \everymath 2-182 \expandafter 2-135 \f 3-238 3-998 \fbox 2-232 2-246 \fboxrule 2-246 \fboxsep 2-246 \flushbottom 2-221 \fnsymbol 2-211  $\cdot 2-152$   $\font 2-145$   $\font 2-230$ \fontfamily 2-230 \fontseries 2-230 \fontshape 2-230 \fontsize 2-228 2-230 \footline 2-151 \footnote 2-153 2-226 \footnotemark 2-226 \footnotesize 2-227 \footnotetext 2-226 \footskip 2-219 \frac 2-279 \frame 2-232 2-267 \framebox 2-246 \frenchspacing 2-156 2-209 2-209 \global 2-135 \halign 2-178 \hangafter 2-157 \hangindent 2-157 \hbadness 2-160  $\hbox{2-169}$  \headheight 2-219 \headline 2-151 \headsep 2-219 \hfil 2-151 2-164 \hfill 2-164 2-242 \hfill1 2-164 \hfuzz 2-160 \hline 2-174 2-262 2-280 \hoffset 2-149 2-154 2-219 \hrulefill 2-167 2-242 \hsize 2-149 2-154 \hskip 2-166 \hspace 2-242 \hss 2-166 \huge 2-227 \Huge 2-227 \hyphenation 2-226 \ifhmode 2-141 \ifmmode 2-140 \ifnum 2-140 \ifodd 2-140 \ifvmode 2-141 \immediate 2-285 \include 2-284 \includegraphics 2-271 \includeonly 2-284 \indent 2-232 \index 2-254 \input 2-129 2-284 \it 2-145 \item 2-158 2-234 \itemsep 2-234 \itshape 2-228 \jobname 2-285 \kern 2-167 \kill 2-258 \label 2-253 2-285 \kern 2-167 \kill 2-258 \label 2-253 \labelitemi 2-234 \labelitemii 2-234 \labelitemiii 2-234 \labelitemiv 2-234 \Large 2-227 \LARGE 2-227 \large 2-227 \leaders 2-167 \leavevmode  $2-167$  \leftarrowfill  $2-167$  \leftline  $2-164$ \leftskip 2-154 2-232 \leqalignno 2-193 \leqno 2-193 \let 2-138 \line 2-164 2-267 \linebreak 2-221 \lineskip 2-164 \lineskiplimit 2-164 \linespread 2-245 \linethickness 2-267 \linewidth 2-232 \listoffigures 2-240 2-250 \listoftables 2-240 2-250 \llap 2-169 \lower 2-164 \lowercase 2-130 \lq 2-144 \magnification 2-149 \magstep 2-145 \makebox 2-246 2-267 \makeindex 2-254 \maketitle 2-203 2-215 \markboth 2-224 \markright 2-224 \mathbf 2-228 \mathcal 2-228 \mathit 2-228 \mathrm 2-228 \mathsf 2-228 \mathstrut 2-169 \mathtt 2-228 \matrix 2-191 \mbox 2-226 2-246 \medskip 2-162 2-243 \medskipamount 2-162 2-243 \midinsert 2-153 \minipage 2-246 \mit 2-182  $\omega$  \moveleft 2-172 \moveright 2-172 2-174 \multiply 2-133 \multispan 2-178 \n 3-238 3-998 \narrower 2-154 \negthinspace 2-166 \newcommand 2-206 \newcount 2-130 \newcounter 2-211 \newdimen 2-131 \newenvironment 2-206 \newlength 2-210 \newline 2-221 \newpage 2-221 \newskip 2-132 \newtheorem 2-282 \newtoks 2-130 \newwrite 2-285 \noalign 2-178 \noindent 2-154 2-232 \nonfrenchspacing 2-156 \nopagebreak 2-221 \nopagenumbers 2-151 \normalbottom 2-149 \normalfont 2-228 \normalsize 2-227 \null 2-169 \number 2-134 \numberline 2-250 \oddsidemargin 2-219 \of 2-188 \offinterlineskip 2-178 \omit 2-178 \onecolumn 2-221 \onehalfspacing 2-245 \openout 2-285 \oval 2-267 \over 2-186 2-279  $\overbrace{2-160}$   $\overline{2-160}$   $\overline{2-160}$ 2-188 2-232 2-277 \pagebreak 2-221 \pageinsert 2-153 \pageno 2-151 2-152 \pagenumbering 2-225 \pageref<br>2-223 \pagestyle 2-224 \paperheight 2-219 \pagestyle 2-224 \paperheight 2-219 \paperwidth 2-219 \par 2-127 2-154 2-232 \paragraph

\$LESSCHARSET 1-112 1-531 \$LS\_COLORS 1-772 \$MAIL 1-487 1-1711 1-1711 289 \$NNTPSERVER 315 \$OPTARG 1-580 \$OPTIND 1-580 \$ORGANIZATION 315 \$P2CRC 953 \$PATCH\_VERSION\_CONTROL 1-873 \$PATH 1-773 \$PGDATA 3-809 3-811 \$PGHOST 3-819 \$PGPORT 3-819 \$PGTZ 3-841 \$POSIXLY\_CORRECT 1-700 1-701 1-764 1-772 1-884 \$PRINTER 1-1106 \$RESOLV\_HOST\_CONF 1-1500 \$RESOLV\_SERV\_MULTI 1-1500 \$RESOLV\_SERV\_ORDER 1-1500 \$RSYNC\_PASSWORD 1-1664 \$RSYNC\_RSH 1-1659 \$SGML\_CATALOG\_FILES 2-313 2-314 \$SGML\_SEARCH\_PATH 2-313 2-314 \$SIMPLE\_BACKUP\_SUFFIX 1-790 1-792 1-873 \$TERM 1-416 \$TERMINFO 1-415 \$TEXEDIT 2-125<br>\$TEXMF/web2c/texmf.cnf 6-545 \$TZ 1-533 \$TEXMF/web2c/texmf.cnf 6-545 \$VERSION\_CONTROL 1-790 1-792 1-873 \$wais\_proxy 1-1857 \$# 1-549 \$@ 1-549 \$\$ 1-549 2-272 \$\_GET[] 1-1838 \$\_POST[] 1-1838 \$\_SESSION[] 1-1840 \$- 1-549 \_ 2-187 2-279 \_alloc\_list.c 4-860 \_Bool 3-322 \_Bool.h 1735  $\lbrack \text{bp}() 6-1333 \quad \lbrack \text{bp.s } 1815 \quad \lbrack \text{cli.s } 1670 \quad \lbrack \text{cs}() 6-1333 \rbrack$  $\cos s 1816 \, ds$   $\cos s 1816 \, ds$   $\sin s 1816 \, ds$   $\cos s 1816 \, ds$ 1816 \_Exit() 3-474 3-573 4-203 6-1402 \_exit() 3-553 4-203 6-1402 \_exit.c 4-915 1832 \_Exit.c 4-846 1789 \_gcc.h 4-758 \_int10\_00() 6-1334 \_int10\_00.s 1671  $-int10_02() 6-1334$   $-int10_02.s 1671$   $-int10_05()$ 6-1334 \_int10\_05.s 1671 \_int12() 6-1334 \_int12.s 1672 \_int13\_00() 6-1334 \_int13\_00.s 1672  $-int13_02() 6-1334$   $-int13_02.s 1672$   $-int13_03()$ 6-1334 \_int13\_03.s 1673 \_int16\_00() 6-1334 \_int16\_00.s 1673 \_int16\_01() 6-1334 \_int16\_01.s 1674 \_int16\_02() 6-1334 \_int16\_02.s 1674 \_in\_16() 4-112 6-1334 \_in\_16.s 4-533 1670 \_in\_32.s 4-534 \_in\_8() 4-112 6-1334 \_in\_8.s 4-534 1670 \_IOFBF 3-522 3-582 \_IOLBF 3-522 3-582 \_IONBF 3-522 3-582 \_isr.s 6-1365 1695 \_ivt\_load() 1565 \_ivt\_load.s 6-1365 1698 \_lldiv.c 4-759 \_out\_16() 4-112 6-1334 \_out\_16.s 4-534 1675 \_out\_32.s 4-535 \_out\_8() 4-112 6-1334 \_out\_8.s 4-535 1675 \_POSIX2\_... 3-445 \_POSIX\_... 3-445 \_Pragma 3-269 \_PROTOTYPE 3-335 \_ram\_copy() 6-1334  $ram\_copy.s$  1675  $esg_d()$  6-1333  $ssg_d.s$  1816  $\texttt{seg}_i() 6-1333$   $\texttt{seg}_i. s 1816$ \_sighandler\_wrapper.s 4-793 \_sp() 6-1333 \_sp.s 1816 \_ss() 6-1333 \_ss.s 1817 \_sti.s 1675 \_ulldiv.c 4-760 \_XOPEN\_... 3-445 \_\_bool\_true\_false\_are\_defined 3-485 \_\_DATE\_\_ 3-268 \_\_divdi3.c 4-759 \_\_FILE\_\_ 3-268 \_\_func\_\_ 3-312 \_\_LINE\_\_ 3-268 \_\_moddi3.c 4-759 \_\_STDC\_HOSTED\_\_ 3-268 \_\_STDC\_IEC\_559\_\_ 3-268 \_\_STDC\_IEC\_COMPLEX\_\_ 3-268 \_\_STDC\_ISO\_10646\_\_ 3-268 \_\_STDC\_VERSION\_\_3-268 \_\_STDC\_\_ 3-268 \_\_TIME\_\_ 3-268 \_\_udivdi3() 3-442 \_\_udivdi3.c 4-759 \_umoddi3() 3-442 \_\_umoddi3.c 4-759 \_\_VA\_ARGS\_ 3-260 '...' 3-238 3-996 ' ' 1-998 , 3-247 3-1008 - 3-243 3-244  $3-1001$   $3-1003$   $= 3-243$   $3-244$   $3-1001$   $3-1003$   $-{\text{background}}$ 1-1225 -display 1-1224 -font 1-1226 -foreground 1-1226 -geometry 1-1225 -title 1-1226 -x 1-1012 -xrm 1-1228 -- 3-243 3-244 3-1001 3-1003 -> 3-315 < 3-243 3-245 3-1001 3-1004  $\epsilon$  = 3-243 3-245 3-1001 3-1004  $\epsilon$  < 3-243 3-245 3-1001 3-1006  $\langle \langle 4 \rangle = 3 - 2433 - 2453 - 10013 - 1006 \rangle$  > 3-243 3-245 3-1001 3-1004 >=  $3-243$   $3-245$   $3-1001$   $3-1004$   $\Rightarrow$   $3-243$   $3-245$   $3-1001$   $3-1006$   $\Rightarrow$   $\Rightarrow$ 3-243 3-245 3-1001 3-1006 [ 1-636 % 3-243 3-244 3-1001 3-1003 %+... 3-354 3-528 %...c 3-354 3-359 3-528 %...d 3-354 3-359 3-528 %...e 3-354 3-359 3-528 %...f 3-354 3-359 3-528 %...g 3-359 3-528 %...hd 3-354 3-359 3-528 %...hhd 3-359 3-528 %...hhi 3-359 3-528 %...hhn 3-528 %...hho 3-359 3-528 %...hhu 3-359 3-528 %...hhx 3-359 3-528 %...hi 3-354 3-359 3-528 %...hn 3-528 %...ho 3-354 3-359 3-528 %...hu 3-354 3-359 3-528 %...hx 3-354 3-359 3-528 %...i 3-354 3-359 3-528 %...lc 3-354 3-359 3-528 %...ld 3-354 3-359 3-528 %...Le 3-354 3-359 3-528 %...Lf 3-354 3-359 3-528 %...Lg 3-359 3-528 %...li 3-359 3-528 %...lld 3-354 3-359

xxxiv

3-528 %...lli 3-359 3-528 %...lln 3-528 %...llo 3-354 3-359 3-528 %...llu 3-354 3-359 3-528 %...llx 3-354 3-359 3-528 %...ln 3-528 %...lo 3-354 3-359 3-528 %...ls 3-354 3-359 3-528 %...lu 3-354 3-359 3-528 %...lx 3-354 3-359 3-528 %...n 3-528 %...o 3-354 3-359 3-528 %...s 3-354 3-359 3-528 %...u 3-354 3-359 3-528 %...x 3-354 3-359 3-528 %0... 3-354 3-528 %= 3-243 3-244 3-1001 3-1003 %-... 3-354 3-528 ' ' 1-998

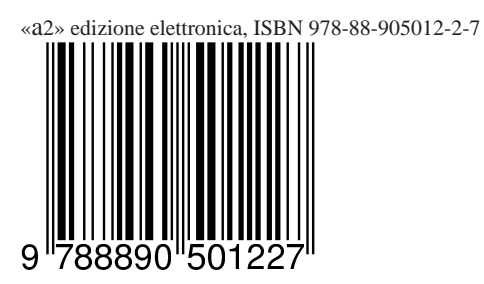